### REPUBLIQUE ALGERIENNE DEMOCRATIQUE ET POPULAIRE

Ministère de l'Enseignement Supérieur et de la Recherche Scientifique

### **Ecole Nationale Polytechnique**

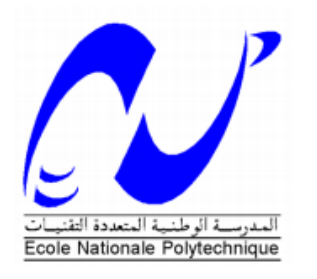

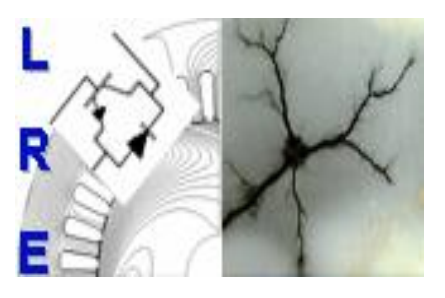

**Département d'Electrotechnique** Laboratoire de Recherche en Electrotechnique Mémoire de Master en Electrotechnique Intitulé

**Etude des performances électromagnétiques d'une machine synchrone à aimants permanents montés en surface avec FLUX2D**

Sous la direction de **Pr. Kamel BOUGHRARA**

Présenté par :

## **FERRAH Imene**

Soutenu publiquement le (18/06/2017)

#### **Composition du Jury :**

Président R.IBTIOUEN, Professeur à l'ENP Rapporteur K.BOUGHRARA, Professeur à l'ENP Examinateur O.TOUHAMI, Professeur à l'ENP

**ENP 2017**

### REPUBLIQUE ALGERIENNE DEMOCRATIQUE ET POPULAIRE

Ministère de l'Enseignement Supérieur et de la Recherche Scientifique

### **Ecole Nationale Polytechnique**

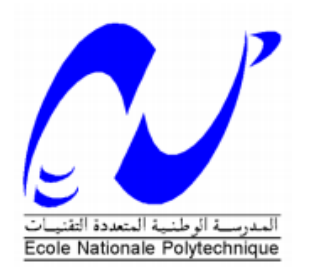

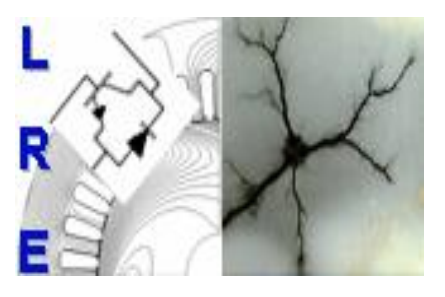

**Département d'Electrotechnique** Laboratoire de Recherche en Electrotechnique Mémoire de Master en Electrotechnique Intitulé

**Etude des performances électromagnétiques d'une machine synchrone à aimants permanents montés en surface avec FLUX2D**

Sous la direction de **Pr. Kamel BOUGHRARA**

Présenté par :

#### **FERRAH Imene**

Soutenu publiquement le (18/06/2017)

#### **Composition du Jury :**

Président R.IBTIOUEN, Professeur à l'ENP Rapporteur K.BOUGHRARA, Professeur à l'ENP Examinateur O.TOUHAMI, Professeur à l'ENP

**ENP 2017**

#### **ملخص**

في هذا العمل، قمنا بتحديد األداء الكهرومغناطيسي لمحرك متزامن ذو مغانط دائمة سطحية (SPM (في النظامين الثابت والديناميكي باستخدام طريقة العناصر المحدودة. وقد أجريت هذه الدراسة بواسطة البرنامج d2Flux مع مراعاة التشبع المغناطيسي للمواد، تشكل التيارات الدوامية في المغانط الدائمة ودارة التغذية الكهربائية، هذه األخيرة عبارة عن عاكس كهربائي للجهد من نوع .120° لتحديد األداء الديناميكي للمحرك، تم الربط بين البرنامجين d2Flux و Simulink . وهذا يسمح لنا باالستغناء عن النمذجة بواسطة Park.

**الكلمات الدالة:** المحركات المتزامنة ذات المغانط الدائمة، طريقة العناصر المحددة، األداء الكهرومغناطيسي، عاكس كهربائي للجهد من نوع ،120° خسائر الحديد، التيارات الدوامية في المغانط الدائمة، التشبع المغناطيسي، الربط بين . Simulink وFlux2d

#### **Abstract**

In this work, we have determined the electromagnetic performances of a synchronous motor with surface magnet (SPM) with static and dynamic models using the finite elements method. The study is carried out with flux2d software taking into account the saturation of the material, the eddy currents in the permanent magnets and the electrical supply circuit consisting of a 120° type voltage inverter. To determine dynamic performances of the machine, a coupling between the software Flux2d and Simulink was realized. This allows us to free ourselves from the Park modeling.

**Key words** : permanent magnet synchronous motors, finite element method, electromagnetic performances, 120° voltage inverter, iron losses, eddy currents in permanent magnets, saturation, Flux2d-Simulink coupling.

#### **Résumé**

Dans ce travail, on a déterminé les performances électromagnétiques d'un moteur synchrone à aimants permanents surfaciques (SPM) en régime statique et dynamique en utilisant la méthode des éléments finis. L'étude est réalisée avec le logiciel flux2d en tenant compte de la saturation du matériau, les courants de Foucault dans les aimants permanents et le circuit électrique d'alimentation constitué d'un onduleur de tension de type 120°. Pour déterminer les performances dynamiques de la machine, un couplage entre le logiciel Flux2d et Simulink a été réalisé. Ceci nous permet de s'affranchir de la modélisation de Park.

**Mots clés** : moteurs synchrones à aimants permanents, méthode des éléments finis, les performances électromagnétiques, onduleur de tension de type 120°, les pertes fer, les courants de Foucault dans les aimants permanents, la saturation, couplage Flux2d-Simulink.

# *Dédicaces*

*A mes chers parents, pour tous les sacrifices qu'ils ont faits à mon égard. Que ceci leurs soit une récompense et un témoignage de ma profonde gratitude.*

*A mon frère et mes sœurs, auxquels je souhaite tout le bonheur et le succès dans la vie.*

*A mes chers amis, pour leurs soutiens tout au long du projet.*

*.*

# *Remerciements*

*Au premier lieu, je remercie Dieu miséricordieux qui nous a donné la force d'achever ce travail.*

*Je remercie mon encadreur le Pr. Kamel BOUGHRARA, pour ses multiples conseils et pour toutes les heures qu'il a consacrées à diriger ce mémoire* 

*Mes remerciements vont à notre professeur Mr NEZLI Lazhari pour son accueil chaleureux à chaque fois que nous avons sollicité son aide, ainsi que pour ses multiples encouragements.* 

*Je souhaite remercier spécialement Mr BADRAOUI Seif El Islem pour son soutien et sa patience tout au long de ce mémoire.* 

*Je tiens à remercier mes camarades, mes amis et toutes les personnes qui m'ont soutenu d'une façon ou d'une autre.* 

# **Table des matières**

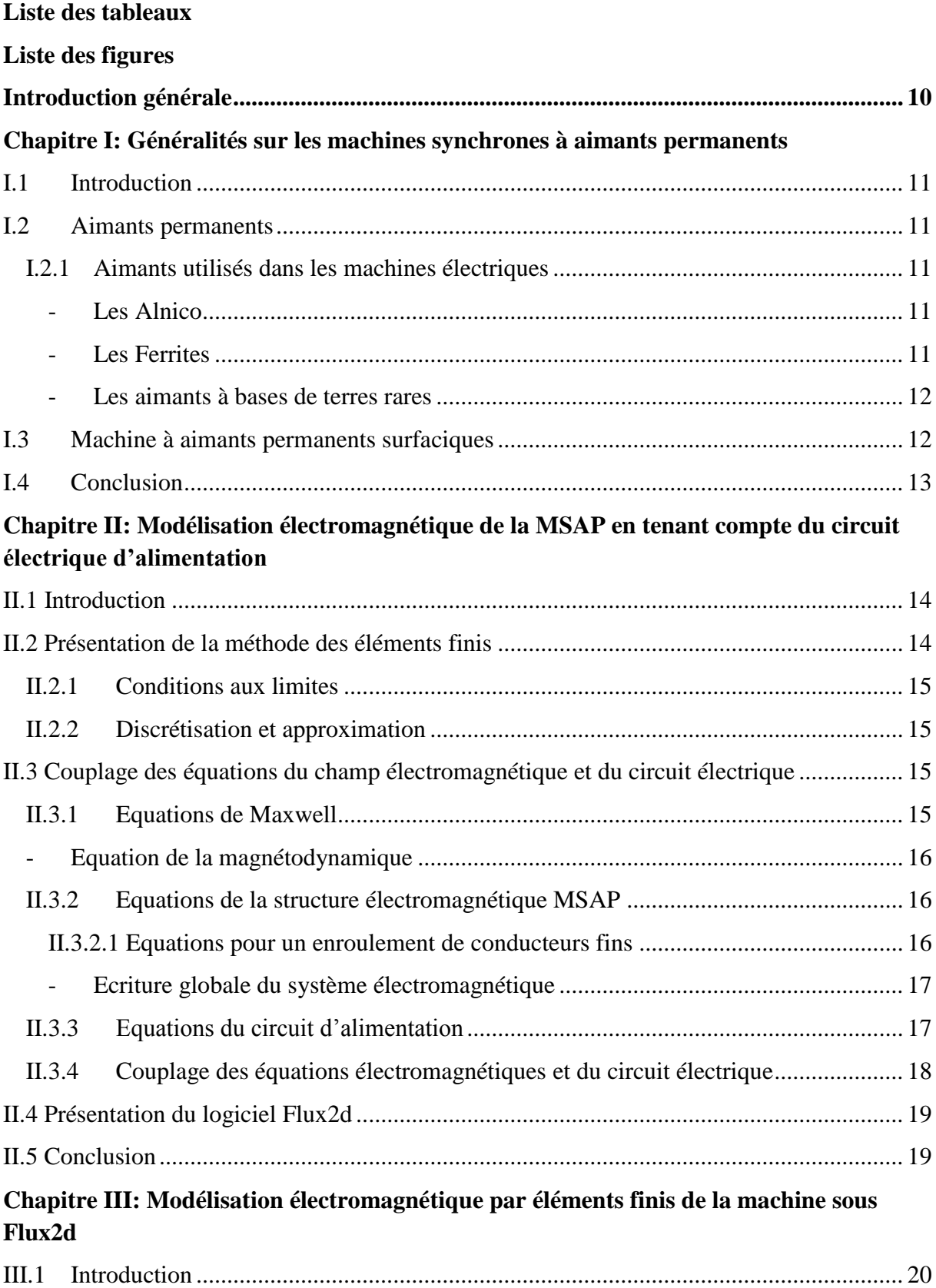

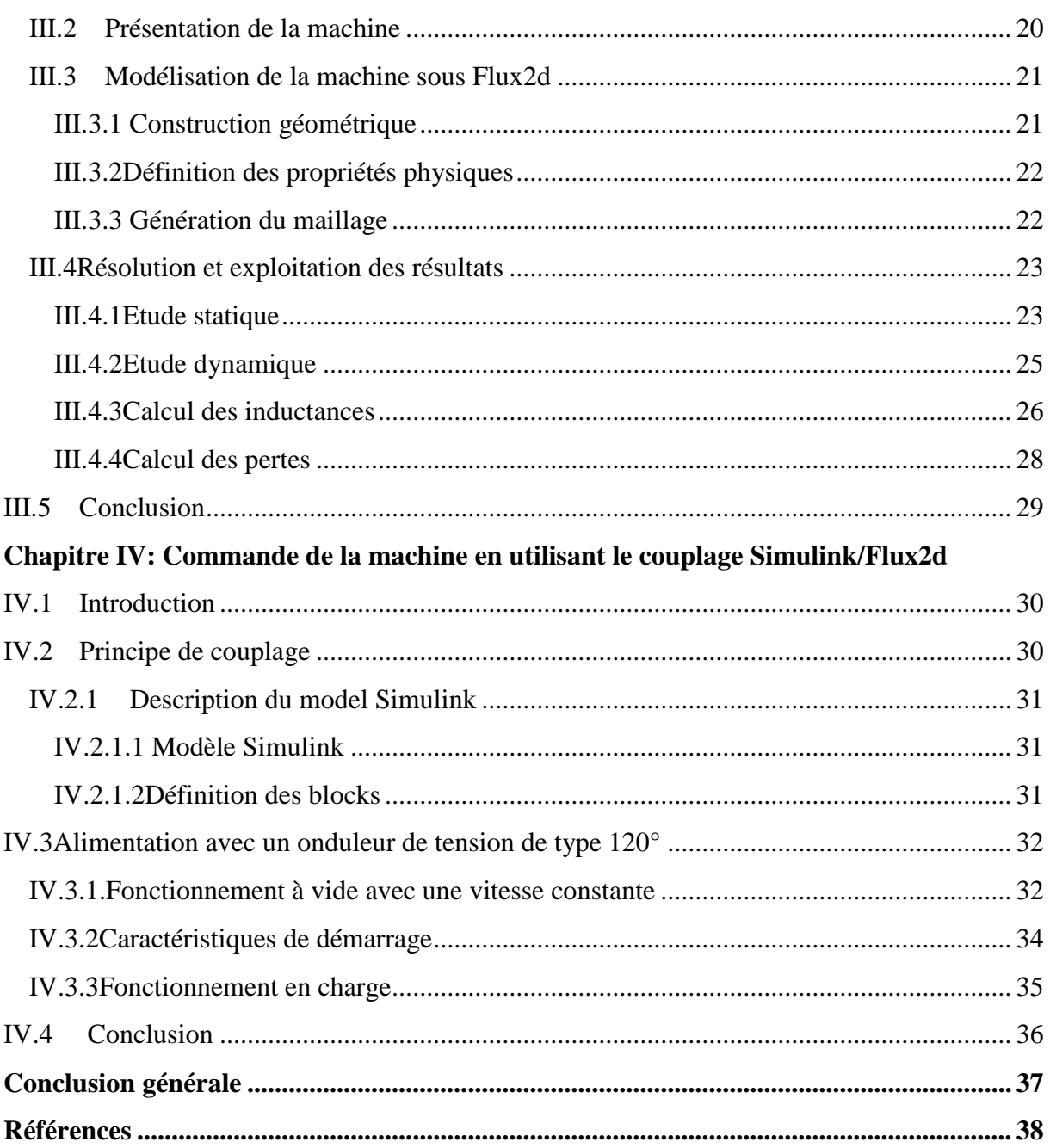

# **Liste des tableaux**

<span id="page-8-0"></span>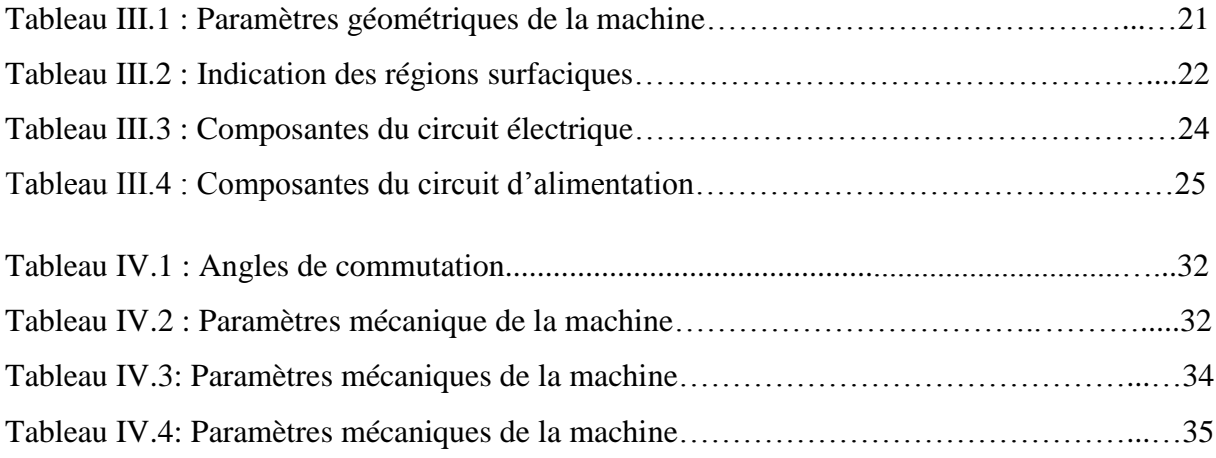

# **Liste des figures**

<span id="page-9-0"></span>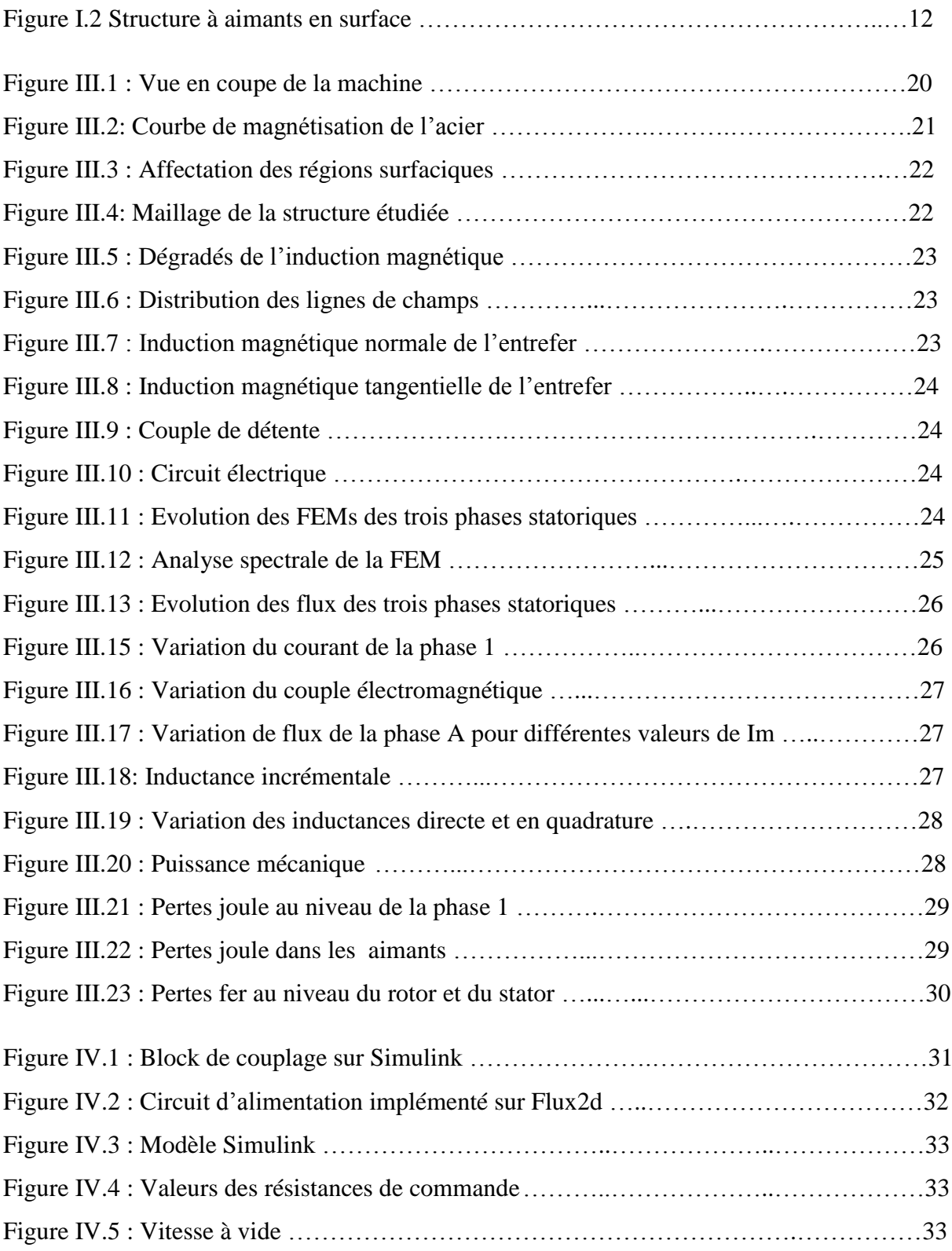

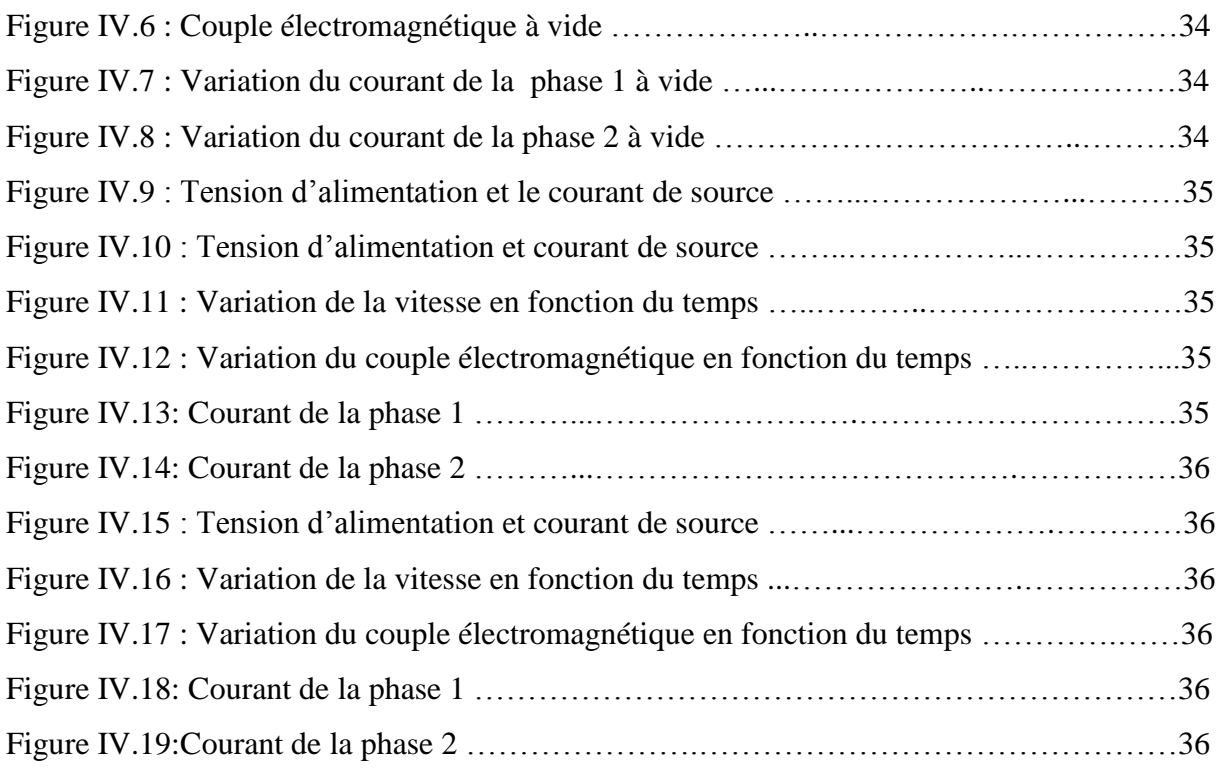

## **INTRODUCTION GENERALE**

<span id="page-11-0"></span>L'industrie des machines électriques a connu un grand essor avec l'avènement des semi-conducteurs et des nouveaux matériaux pour aimants permanents [1].

L'apparition d'aimants de plus en plus performants à base de terre-rares a provoqué un intérêt grandissant pour leur utilisation comme inducteurs des machines électriques alimentées par des convertisseurs statiques [2], Plusieurs structures d'inducteurs pour machines synchrones à aimants sont envisageables. Cette diversité porte beaucoup plus sur la nuance d'aimants ainsi que sur leur disposition au niveau du rotor. Le choix entre ces différentes structures d'inducteurs est le plus souvent imposé par des contraintes technologiques et par la possibilité d'améliorer les performances en couple massique [3].

Dernièrement, le besoin de rechercher de nouvelles énergies alternatives est présent à toutes les échelles de la société. L'énergie électrique représente une solution tournée vers l'avenir pour différentes applications, et en particulier les applications de transport. Les récentes avancées dans les matériaux, l'électronique de puissance et la microélectronique ont contribué à obtenir de bonnes performances pour des applications utilisant des machines électriques tournantes. Les caractéristiques clés d'une machine électrique pour une application de traction sont le couple, la plage de vitesse à puissance maximale (défluxage), le rendement, la fiabilité et l'encombrement. Les machines électriques à aimants permanents répondent à ces exigences surtout avec le récent développement des nouveaux aimants à base de terres rares (Nd-Fe-B ou Sm-Co) [4]. Au cours des dernières années, le moteur synchrone à aimants permanents (MSAP) est donc acquis dans une application de plus en plus étendue, en raison de ses propriétés telles que le petit volume, la légèreté, le rendement élevé, la faible inertie, etc. Au cours des deux dernières décennies, la méthode des éléments finis s'est révélée être la méthode numérique la plus appropriée en termes de modélisation, de flexibilité et de précision pour résoudre l'équation non linéaire de Poisson qui régit le champ magnétique et les performances statiques et dynamiques de la machine [5]. Dans ce travail nous avons modélisé et analysé le comportement électromagnétique d'une machine synchrone à aimants permanents montés en surface par l'utilisation d'un logiciel éléments finis. Cette modélisation tient compte de la saturation, du mouvement et des courants induits.

Le premier chapitre est consacré aux généralités sur la machine synchrone à aimants permanents.

Dans le deuxième chapitre, nous présentons le logiciel de simulation Flux2d ainsi que la méthode de couplage entre les équations du champ électromagnétique et du circuit électrique pour une machine à aimants permanents.

Le troisième chapitre concerne la détermination des performances électromagnétiques de la machines étudiée en régimes statique et dynamique ainsi que le calcul de ses pertes.

Enfin, le dernier chapitre est consacré à la réalisation d'un couplage entre Flux2d et Simulink pour la commande de la machine avec un onduleur de tension de type 120°.

# <span id="page-12-1"></span><span id="page-12-0"></span>**Chapitre I: Généralités sur les machines synchrones à aimants permanents**

# **I.1 Introduction**

Les moteurs synchrones à aimants sont utilisés de plus en plus en industrie dans des applications en robotique qui requièrent des moteurs avec un faible moment d'inertie, une puissance massique élevée et un fonctionnement souple en vitesse variable [6].

Les performances de plus en plus élevées, le prix de revient compétitif et les avantages que présentent les matériaux pour aimants récents sur les systèmes électromagnétiques font d'eux un élément de base dans l'industrie moderne et les techniques de pointe [7].

Les aimants permanents procurent aux machines synchrones un certain nombre d'améliorations et d'avantages (inertie faible, synchrone à excitation électrique et asynchrone) [8].

Dans ce chapitre, on présente les types d'aimants utilisés dans les machines électriques ainsi que la structure de machines synchrones à aimants permanents étudiée.

# <span id="page-12-2"></span>**I.2Aimants permanents**

D'un point de vue magnétique, un aimant permanent est défini par un volume et une aimantation rigide  $\vec{M}$  en tout point de ce volume [9]. Les aimants permanents sont des matériaux magnétiques souvent utilisés pour leur capacité à créer eux-mêmes un champ magnétique sans consommation d'énergie électrique ni perte d'intensité sous certaines conditions d'utilisation appropriées. Il existe une très grande variété d'aimants permanents. Ils se différencient essentiellement par la valeur de leur aimantation rémanente et par leur capacité à résister à la désaimantation donnée par la valeur de leur champ coercitif [3].

## <span id="page-12-3"></span>**I.2.1 Aimants utilisés dans les machines électriques**

Il existe une grande variété de matériaux, pour aimants permanents, dont les propriétés et les applications sont diverses. Dans le cas des machines tournantes, on distingue trois types:

## <span id="page-12-4"></span>Les Alnico

Aimants permanents réalisés à partir d'un alliage Aluminium-Nickel-Cobalt. Caractérisés par une induction rémanente élevée et un champ coercitif faible ils sont donc de caractéristiques énergétiques médiocres. En effet, par leur composition métallique ils sont le siège de pertes fer. Actuellement, en raison de leur basse qualité, ils ne sont presque plus utilisés [7].

## <span id="page-12-5"></span>- **Les Ferrites**

Aimants permanents, formés de matériaux de la famille des céramiques et donc électriquement non-conducteurs et quasiment ferromagnétiques. Ils sont caractérisés par une faible induction rémanente mais ont un champ coercitif élevé. Ils sont surtout intéressants pour leur bon rapport densité d'énergie – prix [7].

#### <span id="page-13-0"></span>- **Les aimants à bases de terres rares**

Parmi les matériaux terres rares utilisées pour exciter les machines électriques tournantes, on rencontre ceux de type Samarium Cobalt et ceux du type Fer-Neodyme Bore. Ils sont, actuellement, les plus performants des aimants permanents utilisés dans la construction des machines synchrones. Ils sont caractérisés par une induction rémanente et un champ coercitif élevés. A taille égale, la densité d'énergie emmagasinée dans l'aimant à base de terres rares est trois fois plus grande que celle des Alnico et six fois plus que celle des ferrites, réduisant ainsi de façon considérable le volume du rotor, ce qui permet donc d'augmenter le couple massique de la machine et de réduire son inertie. Leur prix est cependant élevé [7].

# <span id="page-13-1"></span>**I.3Machine à aimants permanents surfaciques**

Dans ce type de machines, les aimants permanents sont placés sur le rotor (Figure I.2) et leurs aimantations peuvent être radiales, tangentielles ou combinées. Cette configuration du rotor est la plus utilisée. Le principal avantage de la machine avec des aimants en surface est sa simplicité et son faible coût de fabrication par rapport à d'autres machines à aimants. L'inconvénient est l'exposition des aimants permanents aux champs démagnétisant, de plus, les aimants sont soumis à des forces centrifuges qui peuvent causer leur détachement du rotor. Parfois, un cylindre externe non ferromagnétique de haute conductivité est utilisé. Il protège les aimants permanents de la désaimantation, de la réaction de l'induit et des forces centrifuges. Ce cylindre peut en plus fournir un couple de démarrage asynchrone et agir comme un amortisseur. Dans le cas des aimants de type terres rares les réactances synchrones dans l'axe-d et l'axe-q sont, pratiquement les mêmes.

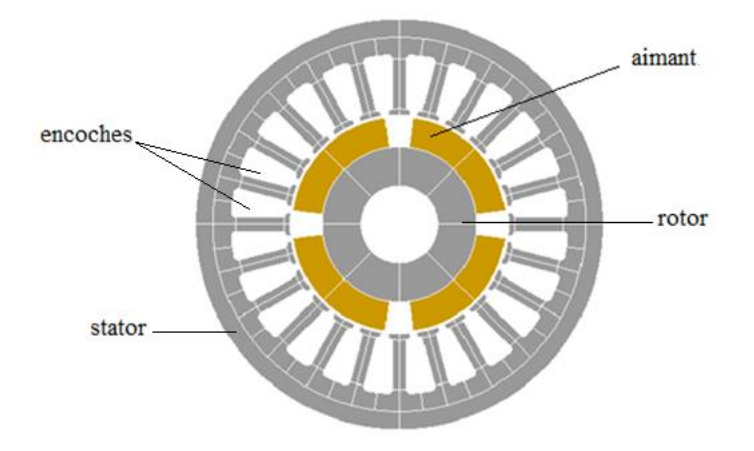

**Figure I.2** Structure à aimants en surface.

Les machines synchrones à aimants permanents sont particulièrement bien adaptées à des applications de haute densité de puissance. Ces machines sont utilisées pour des puissances allant de la gamme des microwatts à celle des mégawatts [10].

Les moteurs à aimants permanents montés en surface sont principalement utilisés dans les automobiles pour faire fonctionner les essuie-glaces, lève vitres et les ventilateurs pour les radiateurs et les climatiseurs. Ils sont également utilisés dans les ordinateurs (lecteur CD/DVD et disques durs).

Grâce au développement de l'électronique de puissance, l'association machine à aimants montés en surface et le convertisseur de puissance a trouvé de nombreuses applications dans des domaines très divers tels que la robotique et d'autres applications plus particulières domestiques (la machine à laver, climatiseur).

# <span id="page-14-0"></span>**I.4Conclusion**

Dans ce chapitre, on a présenté les différents types d'aimants permanents utilisés dans les machines électriques. Puis une présentation brève de la structure de machines choisie pour cette étude.

Les aimants permanents à terre rare sont -actuellement- les plus performants des aimants permanents utilisés dans la construction des machines synchrones, alors on opte pour le choix d'un aimant permanent de type Nd-Fe-B nouvelle nuance de terre rare dans ce travail.

# <span id="page-15-0"></span>**Chapitre II: Modélisation électromagnétique de la MSAP en tenant compte du circuit électrique d'alimentation**

# <span id="page-15-1"></span>**II.1Introduction**

Les logiciels de calcul de champs électromagnétiques bidimensionnels tendent à devenir d'un usage courant pour la modélisation des dispositifs électrotechniques. Ces logiciels permettent généralement le calcul de la répartition des champs électromagnétiques ainsi que les grandeurs globales qui y sont rattachées (force, couple,…). Ils autorisent la prise en compte de géométries précises ainsi que les caractéristiques non linéaires des matériaux [11].

Depuis plusieurs dizaines d'années, les techniques de modélisation des dispositifs électromagnétiques en général et des machines électriques en particulier, par des méthodes numériques de résolution des équations aux dérivées partielles appliquées aux équations de Maxwell ont été mises en œuvre avec succès. Ces méthodes et en particulier la méthode des éléments finis en bidimensionnel sont couramment employées pour modéliser de tels dispositifs. Ce type de méthode permet de modéliser le comportement local de ces dispositifs et de prendre en compte les courants de Foucault dans les pièces conductrices, la saturation des matériaux ferromagnétiques, ainsi que le mouvement de parties mobiles [12].

Lorsque des dispositifs électromagnétiques sont associés à des circuits d'alimentation plus ou moins complexes, il peut être nécessaire pour prendre en compte le comportement de l'ensemble, de considérer le couplage entre les équations du circuit électrique et les équations du champ dans la structure [12]. Ce couplage d'équations a été implanté sur un logiciel de calcul de champ par la méthode des éléments finis : Flux2d [13].

Dans ce chapitre nous présentons le logiciel Flux2d avec ses avantages ainsi que la méthode de couplage entre les équations du champ électromagnétique et du circuit électrique pour une machine à aimants.

# <span id="page-15-2"></span>**II.2 Présentation de la méthode des éléments finis**

La méthode des éléments finis est fréquemment utilisée pour modéliser précisément et finement les systèmes électrotechniques. Cette méthode permet de tenir compte de la géométrie de la machine et permet une approche systématique des problèmes magnétiques. De plus un couplage entre les grandeurs électriques, mécaniques, et magnétiques peut être réalisé. Les éléments finis permettent également une étude tridimensionnelle, ce qui apporte une très grande finesse dans la connaissance du système.

On peut définir la méthode des éléments finis comme une méthode d'approximation des équations aux dérivées partielles décrivant le comportement physique du système pour des conditions aux limites données. Le principe est de discrétiser le domaine d'étude en plusieurs éléments puis de résoudre localement, dans chacun de ceux-ci, les équations associées [4].

## <span id="page-16-0"></span>**II.2.1 Conditions aux limites**

Les conditions aux limites sont les contraintes s'exerçant sur le système. Elles sont de deux types [4]:

- Condition de Dirichlet qui impose la valeur exacte de l'inconnue sur la frontière extérieure du domaine de résolution.
- Condition de Neumann qui indique la valeur de la dérivée de l'inconnue à la frontière du domaine étudié.

# <span id="page-16-1"></span>**II.2.2 Discrétisation et approximation**

Le principe de la méthode des éléments finis est de subdiviser la région à étudier en petites sous régions appelées éléments finis constituant le maillage. La forme des éléments est directement liée à la dimension du problème (2D ou 3D). Pour une géométrie en 2D, on utilise généralement des triangles ou des quadrilatères. La discrétisation est une étape importante dans l'analyse des éléments finis car la précision des résultats dépend de la méthode de discrétisation et de la finesse de cette subdivision en sous-domaines [14].

# <span id="page-16-2"></span>**II.3 Couplage des équations du champ électromagnétique et du circuit électrique**

# <span id="page-16-3"></span>**II.3.1 Equations de Maxwell**

Les équations de Maxwell permettent de décrire l'évolution des grandeurs électromagnétiques dans une structure électromagnétique :

$$
\overrightarrow{rot}(\vec{E}) + \frac{\partial \vec{B}}{\partial t} = 0
$$
 II.1

$$
\overrightarrow{rot}(\vec{H}) - \vec{j} = 0 \tag{II.2}
$$

$$
div \vec{B} = 0 \tag{II.3}
$$

 $O\tilde{u} \vec{E} \cdot \vec{B} \cdot \vec{H}$  sont respectivement les vecteurs représentant le champ électrique, l'induction magnétique et le champ magnétique.  $\vec{l}$  est la densité volumique de courant.

Aux équations de Maxwell, il faut ajouter les équations liant les grandeurs électromagnétiques au sein des matériaux qui constituent la structure :

$$
\vec{J} = \sigma \vec{E}
$$
 II.4

$$
\vec{B} = \mu \vec{H} + \vec{B_0}
$$
 II.5

Où  $\mu$  et  $\sigma$  sont respectivement les tenseurs de la perméabilité magnétique et de la conductivité électrique.  $\overrightarrow{B_0}$  est l'induction magnétique rémanente.

#### <span id="page-17-0"></span>- Equation de la magnétodynamique

A partir des relations II.1 et II.3, on peut introduire le potentiel vecteur magnétique  $\vec{A}$  et le potentiel scalaire électrique  $\varphi$ , l'équation de la magnétodynamique est comme suit :

$$
\overrightarrow{rot}(v\overrightarrow{rotA}) - v\overrightarrow{rotB_0} = -\overrightarrow{j} - \sigma(-\frac{\partial \overrightarrow{A}}{\partial t} - \overrightarrow{grad}\varphi)
$$
 II.6

v représente la réluctivité magnétique.

#### <span id="page-17-1"></span>**II.3.2 Equations de la structure électromagnétique MSAP**

Le modèle de la structure électromagnétique concerne la machine à aimants que nous allons étudier. Celle-ci prend en compte un seul type de conducteurs [14] :

Des conducteurs fins (bobines statoriques), dont les dimensions sont suffisamment faibles, pour que l'on puisse considérer que le courant qui la traverse est uniformément réparti sur leurs sections.

Dans un repère cylindrique, les conducteurs aller et retour sont différenciés par un indicateur k de sens de circulation du courant :

- Pour les conducteurs aller un courant positif circule dans le sens inverse de  $\vec{z}$ , k égal à 1.
- Pour les conducteurs retour un courant positif circule dans le sens de  $\vec{z}$ , k égal à -1

#### <span id="page-17-2"></span>**II.3.2.1Equations pour un enroulement de conducteurs fins**

On note Ncof le nombre de conducteurs et Sc la section totale de l'enroulement dans les encoches statorique. Comme on suppose qu'il y a une répartition constante de la densité de courant dans les conducteurs, la densité de courant dans les régions considérées est [12] :

$$
J = -k \frac{N_{cof}I}{Sc}
$$
 II.7

Donc à partir des équations II.2 et II.3 on écrit :

$$
\overrightarrow{rot}(v\overrightarrow{rot}\overrightarrow{A}) = -k\frac{N_{cof}I}{Sc}\overrightarrow{z}
$$
 II.8

L'équation II.8 pour un fil s'écrit :

$$
I_{fil} = \frac{U_{fil}}{R_{fil}} + k \iint_{Sc} \sigma \frac{\partial \vec{A}}{\partial t} \ dS
$$
 II.9

En supposant que  $\frac{\partial \vec{A}}{\partial t}$  est constant sur un fil, on a :

$$
U_{bf} = R_{bf}I_{fil} - \frac{N_{cof}2\pi}{sc} \iint_{Sc} k \frac{\partial (rA)}{\partial t} dS
$$
 II.10

L'équation II.10 est détaillée dans [12].

Où  $U_{bf}$ ,  $R_{bf}$ ,  $I_{fil}$ et  $U_{fil}$  sont respectivement la chute de tension aux bornes d'une bobine, sa résistance et le courant traversant le fil et la tension au bornes d'un fil.

<span id="page-18-0"></span>- Ecriture globale du système électromagnétique

$$
\overrightarrow{rot}(v\overrightarrow{rot}\overrightarrow{A}) = -k\frac{N_{cof}I}{Sc}\overrightarrow{z} - \sigma\frac{\partial\overrightarrow{A}}{\partial t} + v\overrightarrow{rot}\overrightarrow{B_0}
$$
II.11

Le terme  $\overrightarrow{vrotB_0}$  désigne la propriété magnétique de l'aimant.

Ecrivons maintenant l'équation du système matriciel engendré par la méthode des éléments finis dans le cas bidimensionnel. Après discrétisation du domaine en éléments finis, le potentiel vecteur magnétique A est approximé à l'aide de fonctions de forme classiques [11] :

$$
A = \sum_{j=1}^{3} B_j A_j
$$
 II.12

avec  $B_i$  des fonctions de forme.

A partir de l'équation II.8 on a l'équation différentielle suivante :

$$
v\left(\frac{d^2A_z}{dr^2} + \frac{1}{r}\frac{dA_z}{dr} + \frac{1}{r^2}\frac{d^2A_z}{d\theta^2}\right) = -J_z
$$
 II.13

En remplaçant II.7 et II.12 dans II.13, on trouve [10] :

$$
[S][A] - [C][I_{fil}] = 0
$$
 II.14

avec

$$
C_{ifil}(N * F) = \frac{N_{cof} 2\pi r}{sc} \iint_{Sc} k B_j dS
$$
 II.15

$$
S_{ij}(N*N) = \iint\limits_{Sc} 2\pi r \, v \, k \, grad \, B_j \, grad \, B_i \, dS \tag{II.16}
$$

F : Nombre de conducteurs filaires. N : Nombre de nœuds.

Les relations (courant-chute de tension) des différentes régions se mettent sous la forme :

$$
[U_{bf}] = [R][I_{fil}] + [C]^T \frac{\partial(A)}{\partial t}
$$
 II.17

avec [R] : Une matrice diagonale tell que :  $R(F * F) = R_{bf}$ 

#### <span id="page-18-1"></span>**II.3.3 Equations du circuit d'alimentation**

Le circuit d'alimentation se trouve relié au domaine d'étude magnétique tout en étant extérieur à ce domaine. Le modèle du circuit doit être le plus général possible. Il peut comprendre des sources de courant et de tension, des capacités, des résistances, des inductances et des interrupteurs représentés par des résistances variables pouvant prendre une valeur Ron et Roff selon leur état de conduction [12].

Rappelons quelques notions élémentaires. Le circuit électrique ou réseau est constitué de B branches reliant N nœuds. Les branches sont orientées. Il est possible d'établir dans les circuits des trajets, constitués de branches, qui relient tous les nœuds sans former de circuit fermé; ils ne peuvent être parcourus par aucun courant: ce sont les arbres du réseau. Quelques soit l'arbre d'un réseau, il contient m branches d'arbre [11] :

$$
m = N-1
$$
 II.18

Un arbre étant choisi, l'introduction, de toute autre branche du réseau créé un circuit fermé, appelé boucle ou maille, ce qui offre la possibilité à un courant de circuler. On prendra soin d'orienter chaque boucle. Ces branches sont appelées branches de liaison  $(l)$  [11].

$$
l = B-N+1
$$
 II.19

On écrit alors la loi de Kirchhoff des tensions dans chaque boucle, nous obtenons  $l$  relations indépendantes entre les tensions. Nous somme conduit au système matriciel suivant [11] :

$$
[Z_m][I_m] + [L_m] \left[\frac{dI_m}{dt}\right] = [E_m]
$$
II.20

avec

 $I_i(l)$ : Courant de la boucle i.

 $E_i(l)$ : Somme des F.e.m. de la boucle i.

 $Z_m(l * l)$ : Matrice dont les éléments Zij représentent la somme des résistances rencontrées dans la boucle i avec le signe (+) et les éléments Zjk représentent la somme des résistances communes aux boucles j et k, avec le signe (+) si ces impédances sont parcourus dans le même sens par les deux courants de boucle et signe (-) dans le sens contraire.

 $L_m$  ( $l * l$ ) : Idem Z mais avec des inductances.

#### <span id="page-19-0"></span>**II.3.4 Couplage des équations électromagnétiques et du circuit électrique**

Le circuit d'alimentation est connecté aux bobinages statoriques, donc les équations de couplages concernent le couplage avec des conducteurs fins. L'équation est la suivante [4]:

$$
[Z_m][I_m] + [L_m] \left[ \frac{dI_m}{dt} \right] + [D][U_{bf}] = [E_m]
$$
 II.21

avec

 $[D]$  : Une matrice qui permet d'insérer les « composants magnétiques » dans le circuit électrique. La matrice  $D(l * F)$  est définie par :

+1 si le courant dans la boucle i est dans le même sens que le courant traversant le conducteur bobiné j.-1 si le courant dans la boucle i est dans le sens opposé que le courant traversant le conducteur bobiné j. 0 sinon.

On remarque que  $[I_{fil}] = [D]^T[I_m]$ . En essayant de rendre symétrique ce système, nous obtenons [9] :

$$
[S][A] - [C][D]^T[I_m] = 0
$$
 II.22

$$
-[C][D]^T \frac{\partial (A)}{\partial t} - [Z_m][I_m] - [L_m] \left[ \frac{dI_m}{dt} \right] = -[E_m]
$$
II.23

### <span id="page-20-0"></span>**II.4 Présentation du logiciel Flux2d**

Ce logiciel permet l'étude complète de dispositifs complexes grâce aux méthodes des éléments finis et offre aux utilisateurs un large panel de solutions pour leurs travaux, il permet la conception, l'analyse et l'optimisation de système électromagnétique.

Flux2d permet de calculer et de visualiser les grandeurs utiles à l'ingénieur, pour des dispositifs bidimensionnels, tridimensionnels ou à symétrie de révolution comportant des matériaux à caractéristiques linéaires ou non, isotropes ou non [15]. C'est un logiciel complet ayant l'avantage de permettre le calcul des états magnétiques, électriques ou thermiques des dispositifs en régimes permanents, transitoires et harmoniques, il permet aussi le calcul avec les équations de circuits (calcul des éléments finis en intégrant un circuit électrique). Ceci nécessite la résolution d'équations diverses: [équations de Maxwell,](https://fr.wikipedia.org/wiki/%C3%89quations_de_Maxwell) de la chaleur et de la loi de comportement des matériaux.

Flux2d peut être couplé avec Simulink. Le bloc « Coupling with Flux2d» permet de simuler tout type de dispositif électromagnétique 2D en contrôlant Flux2d directement à partir de Simulink. Ceci permet de s'affranchir du modèle de Park lors de l'étude dynamique et la commande des machines.

Flux2d est adapté pour la conception, l'analyse et l'optimisation d'une variété d'appareils tels que: les machines tournantes, actionneurs linéaires, compatibilité électromagnétique, transformateurs, appareils de chauffage par induction, capteurs, appareils HV, câbles.

La résolution d'un problème fait appel aux modules spécialisés suivants [15] **:** 

- Module préprocesseur
- Module processeur
- Module post-processeur

## <span id="page-20-1"></span>**II.5Conclusion**

Au cours de ce chapitre, nous avons établi une formulation du couplage entre les équations du champ dans la machine à aimants permanents et celles d'un circuit quelconque qui lui est associé. Cette formulation a été implantée sur un logiciel de calcul de champ par la méthode des éléments finis avec Flux2d (version 12.2) qu'on a présenté dans ce chapitre.

# <span id="page-21-0"></span>**Chapitre III: Modélisation électromagnétique par éléments finis de la machine sous Flux2d**

# <span id="page-21-1"></span>**III.1 Introduction**

Des prémices à aujourd'hui, deux problèmes majeurs se sont posés aux ingénieurs et chercheurs : celui de l'analyse et celui de la conception de systèmes électromagnétiques. Le premier consiste à déterminer les performances d'une structure donnée, alors que le second a pour mission de trouver la structure répondant à un besoin donné.

De nombreuses méthodes empiriques et analytiques ont été développées. Ces dernières basées sur des modèles simplificateurs deviennent insuffisantes, dès que la complexité de la géométrie s'accroit et que certains matériaux possèdent des caractéristiques non linéaires. La résolution de tels problèmes nécessite de recourir à des méthodes numériques.

Ce chapitre porte sur l'étude statique et dynamique ainsi que le calcul des pertes de la machine à aimants permanents par la méthode des éléments finis en tenant compte du circuit électrique.

# <span id="page-21-2"></span>**III.2 Présentation de la machine**

La machine étudiée est une machine quadripolaire à 24 encoches (Figure III.1). Nous allons modéliser seulement le quart de la géométrie.

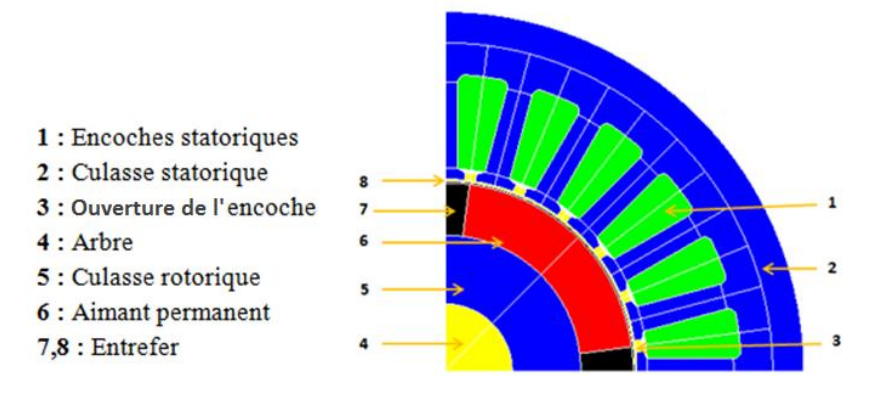

**Figure III.1 :** Vue en coupe de la machine.

## **La plaque signalétique :**

- Couple nominal  $\therefore$  2 N.m
- Tension nominale : 24 V
- Vitesse nominal : 1000 tr/min
- Puissance nominale : 248 W

#### **Stator de la machine**

On a 24 encoches et trois phases, le bobinage statorique est à pas entier en simple couche avec 10 conducteurs dans chaque encoche. La culasse statorique est en acier caractérisé par la courbe de magnétisation non linéaire présentée dans la figure III.2 avec une masse volumique de 7650 Kg/m<sup>3</sup>.

## **Rotor de la machine**

Comme le montre la Figure III.1, les aimants permanents sont montés en surface du rotor et ont les propriétés magnétiques suivantes: B<sub>r</sub> = 1.12 T,  $\mu_r = 1.1$ . Le rotor est caractérisé par une vitesse nominale égale à 1000 tr/min.

Le Tableau III.1 montre les dimensions de la machine étudiée (ouverture d'encoche, épaisseur de l'entrefer, hauteur d'aimant, etc.).

| Paramètre                         | Valeur           |
|-----------------------------------|------------------|
| Longueur de la machine            | 50.308 mm        |
| Rayon extérieur du stator         | 48 mm            |
| Rayon intérieur du stator         | 25.654 mm        |
| Rayon extérieur du rotor          | 25.154 mm        |
| Epaisseur de l'entrefer           | $0.5 \text{ mm}$ |
| Rayon de l'arbre                  | $9.003$ mm       |
| Hauteur de l'aimant               | 6.987 mm         |
| Ouverture de l'aimant             | $150 \text{ mm}$ |
| Ouverture de l'encoche statorique | $15^{\circ}$     |
| Hauteur de l'encoche              | $14 \text{ mm}$  |

**Tableau III.1 :** Paramètres géométriques de la machine.

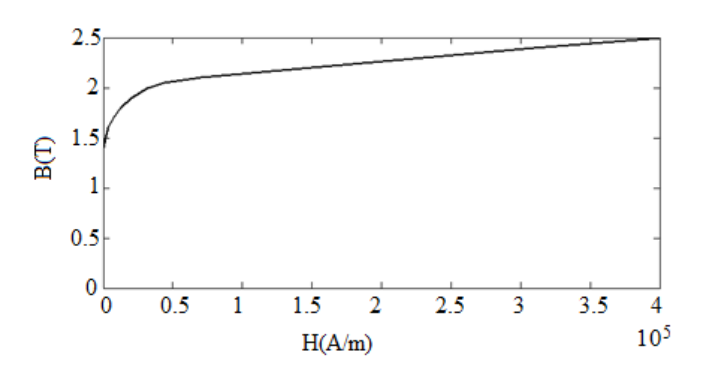

**Figure III.2:** Courbe de magnétisation de l'acier.

# <span id="page-22-0"></span>**III.3 Modélisation de la machine sous Flux2d**

# <span id="page-22-1"></span>**III.3.1Construction géométrique**

Le dispositif est modélisé dans le domaine d'étude en 2D. Pour cette série de simulations, seule le quart de la machine sera modélisé en profitant des périodicités magnétiques et géométriques de la machine.

### <span id="page-23-0"></span>**III.3.2Définition des propriétés physiques**

Dans ce point, il est nécessaire de définir et de caractériser les différentes régions qui font partie de la machine. Une région est un groupe d'entités géométriques du même type (volumes, faces, lignes, points) qui ont les mêmes propriétés physiques. Un aperçu du processus de définition des propriétés physiques est présenté dans le Tableau III.2.

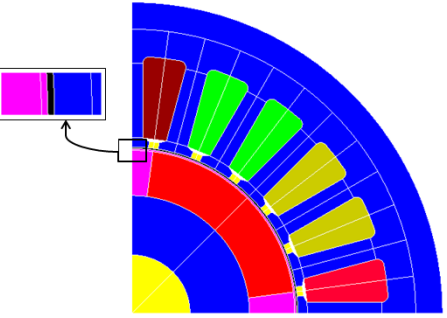

**Figure III.3 :** Affectation des régions surfaciques.

**Tableau III.2 :** Indication des régions surfaciques.

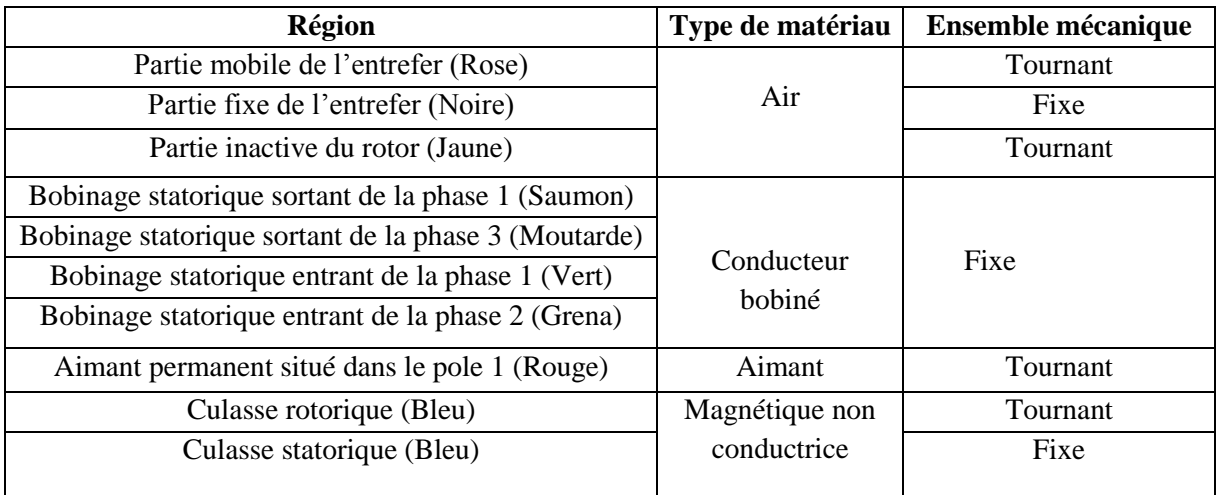

## <span id="page-23-1"></span>**III.3.3 Génération du maillage**

C'est une étape qui correspond à la discrétisation du domaine d'étude en éléments (triangles) et nœuds (Figure III.4).

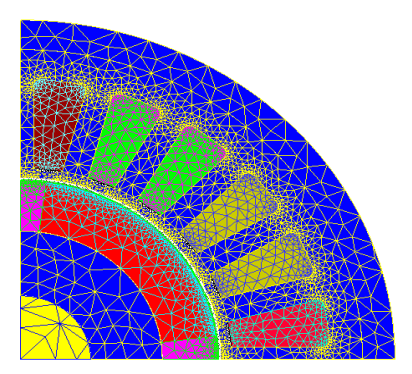

**Figure III.4:** Maillage de la structure étudiée.

### <span id="page-24-0"></span>**III.4Résolution et exploitation des résultats**

#### <span id="page-24-1"></span>**III.4.1Etude statique**

#### **III.4.1.1Induction magnétique et couple de détente**

Dans cette partie, la machine est à vide (pas d'alimentation) donc l'aimant est la seule source de champ.

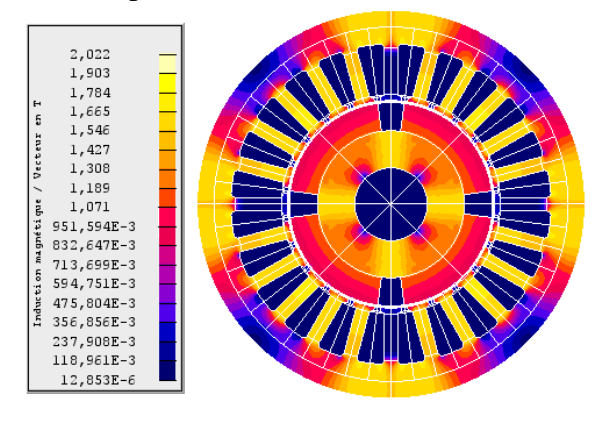

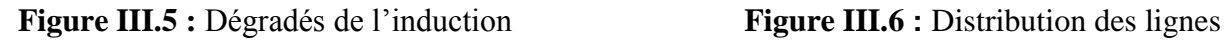

magnétique.de champs.

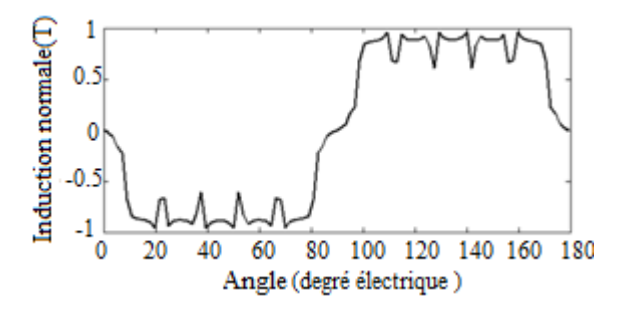

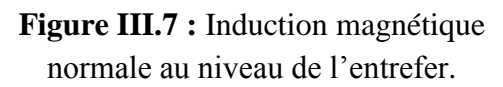

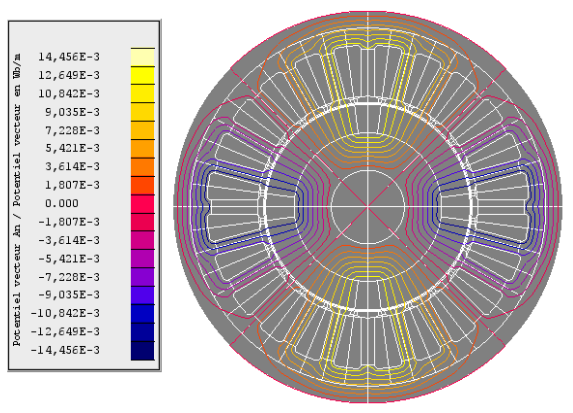

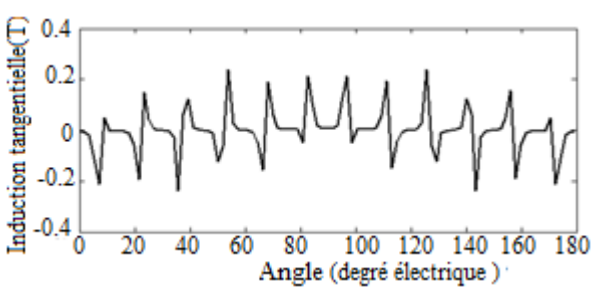

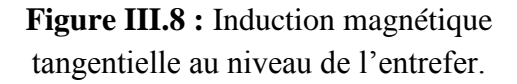

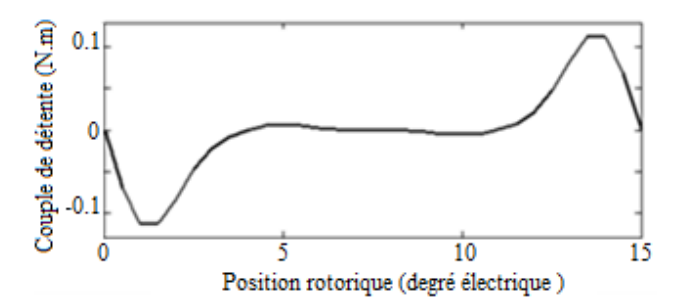

**Figure III.9 :** Couple de détente.

La Figure III.5 montre la distribution de l'induction magnétique dans la machine où on remarque les différentes zones de saturation. La distribution des lignes de champs due aux aimants permanents seuls est représentée sur la Figure III.6. On note, d'après cette distribution, la formation des 4 pôles de la machine. La variation de l'induction radiale dans l'entrefer est représentée sur la Figure III.7. L'effet des encoches statorique est visible par les ondulations. Son amplitude est environ de 0.9 T.La Figure III.9 montre une allure alternative du couple de détente en fonction de l'angle de position rotorique. Sa période correspond à un pas d'encoches . Son amplitude est de 0.12 N.m, avec une valeur moyenne nulle.

#### **III.4.1.2 F.E.M. à vide**

Afin de calculer la FEM à vide, nous avons utilisé un circuit électrique simple (Figure III.10) qui caractérise le fonctionnement à vide de la machine. Les bobines C1, C2, C3 représentent chaqu'une ; une tension d'induit en série avec la résistance du bobinage statorique. Les inductances L1, L2, L3 représentent les inductances propres des bobinages statoriques .les résistances R1, R2, R3 représentent la charge. Afin de calculer la FEM à vide, les résistances sont désignées par des valeurs élevées (Tableau III.3).

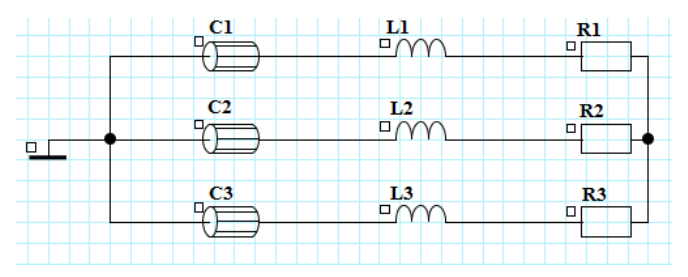

**Figure III.10 :** Circuit électrique.

**Tableau III.3 :** Composantes du circuit électrique.

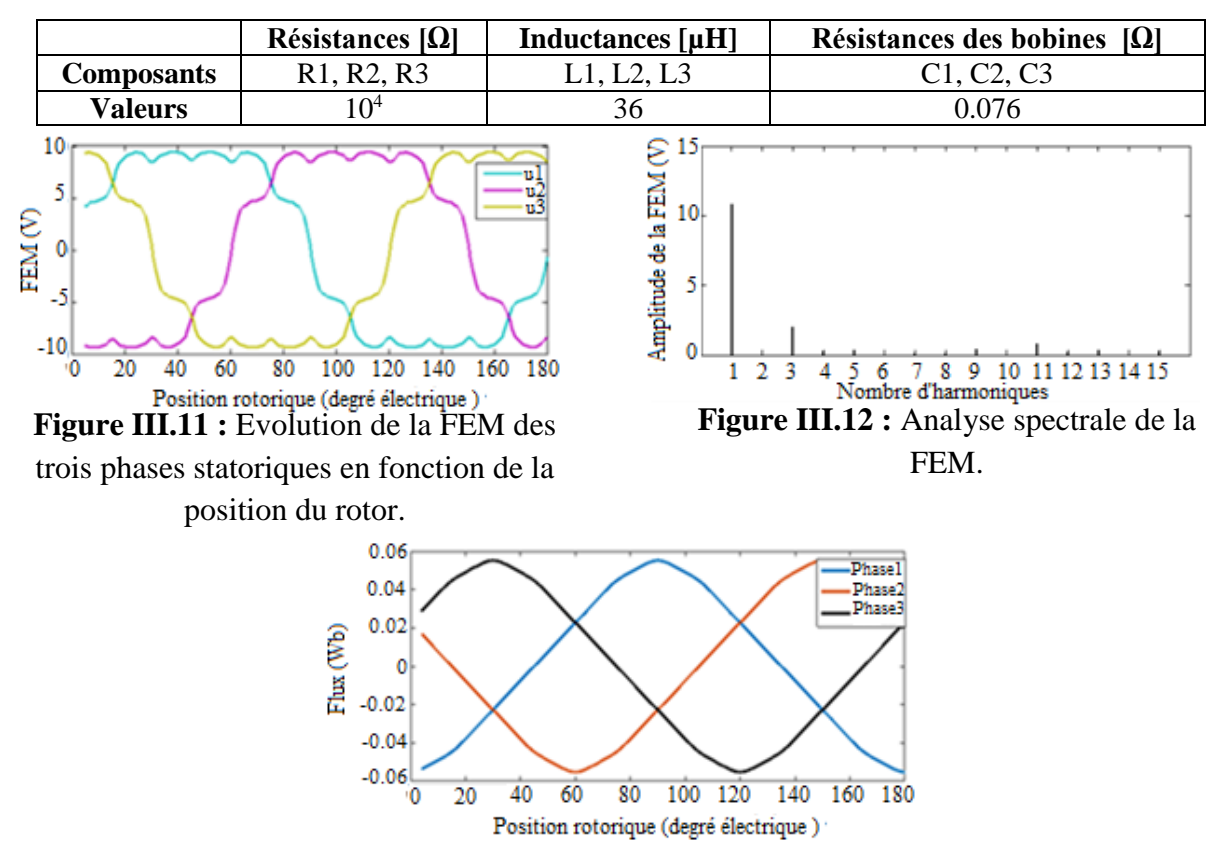

**Figure III.13 :** Evolution des flux des trois phases statoriques en fonction de la position rotorique.

La Figure III.11 montre l'évolution de la FEM des trois phases statoriques en fonction de la position rotorique et une variation périodique non sinusoïdale identique pour les trois phases. La valeur crête de la FEM est de 11 V. En considérant le spectre harmonique, le contenu du 3ème harmonique est très élevé comme le montre la Figure III.12. Celui-ci est dû aux encoches du stator. Le flux des trois phases du stator présente une variation sinusoïdale avec une valeur crête de 0.06 Wb (Figure III.13).

### <span id="page-26-0"></span>**III.4.2Etude dynamique**

Les onduleurs tiennent une place importante dans les entraînements des moteurs électriques. Ils sont utilisés pour générer des tensions alternatives de fréquence et amplitude variables [16]. La machine synchrone à aimants permanents peut être alimentée en tension ou en courant suivant la grandeur qu'on impose à l'entrée de l'ensemble convertisseur-machine [3]. Des essais en charge à vitesse nominale (n=1000 tr/min) avec une alimentation constante (V*N*=24V) ont été réalisés et les grandeurs étudiées sont le courant d'alimentation et le couple électromagnétique.

#### **III.4.2.1Présentation du circuit d'alimentation**

La figure III.14 montre le circuit d'alimentation de la machine étudiée qui est un onduleur triphasé de type 120° et le tableau III.4 montre les composantes de ce circuit.

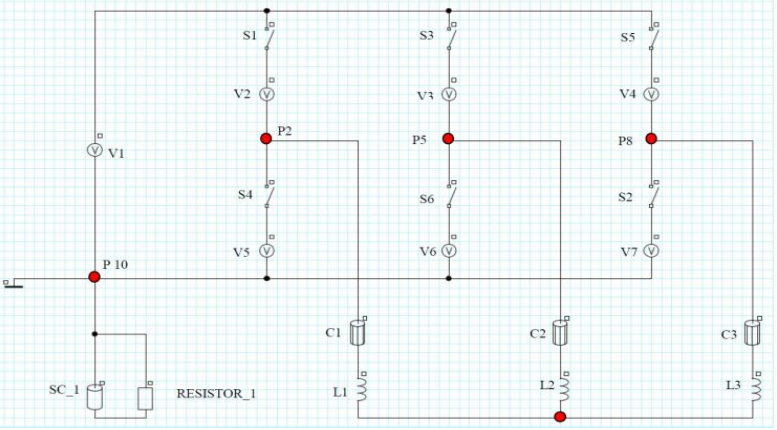

**Figure III.14:** Circuit d'alimentation.

**Tableau III.4 :** Composantes du circuit d'alimentation.

|            | Inductances $[\mu H]$ | Résistances du<br>bobinage $[\Omega]$ | Résistance $ \Omega $ |
|------------|-----------------------|---------------------------------------|-----------------------|
| Composants | L1, L2, L3            | C1, C2, C3                            | Resistor 1            |
| Valeurs    | 36                    | 0.076                                 |                       |

Le moteur est alimenté par un onduleur à deux niveaux. Le système de commutation de l'onduleur dépend de la position du rotor. Les interrupteurs sont modélisés par des résistances avec une très faible valeur pour modéliser l'état « ON » et une très grande valeur pour l'état « OFF ». Pour modéliser la chute tension au niveau des interrupteurs, des sources de tension ont été ajoutées (**V2, V3 …etc**). **L1, L2, L3** et **C1, C2, C3** sont respectivement les inductances et les résistances du bobinage statorique.

Dans cette partie, l'aimant est considéré comme un conducteur solide qui présente des propriétés électrique (**résistivité** de  $1.4*10^{-6}$ ) et magnétique (Br=1.12 T,  $\mu_r = 1.1$ ). Les courants de Foucault présents dans l'aimant sont modélisés par le circuit fermé **Sc\_1** et **RESISTOR\_1**.

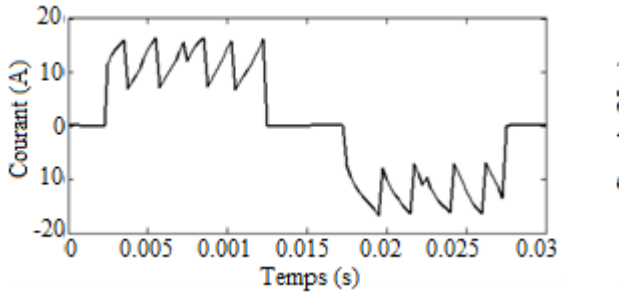

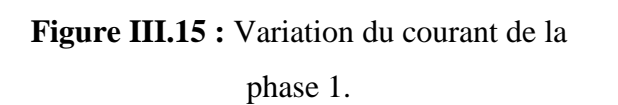

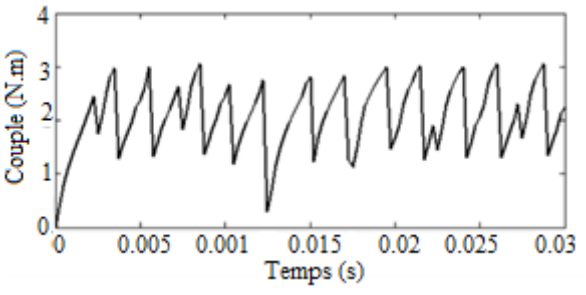

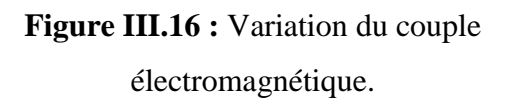

La valeur efficace du courant (Figure III.15) est égale à 10.33 A. La courbe de courant présente des ondulations qui sont dus essentiellement à la présence des harmoniques du circuit onduleur. Ces harmoniques ont un effet indésirable sur le comportement dynamique de la machine; elles nuisent le fonctionnement normal de la machine. Elles entraînent des couples pulsatoires indésirables, ainsi que des pertes supplémentaires. Pour réduire l'effet de ces harmoniques il faut utiliser le procédé de la modulation de largeur d'impulsion (MLI).

La Figure III.16 montre la variation du couple électromagnétique, on remarque que le couple moteur présente des ondulations qui sont engendrées par les ondulations du courant. Le taux d'ondulation du couple est de 1.29 % et sa valeur maximale est de 2.92 N.m.

## <span id="page-27-0"></span>**III.4.3Calcul des inductances**

#### **III.4.3.1Inductances propres et mutuelles**

Le calcul des inductances propres  $L_a$ ,  $L_b$  et  $L_c$  en utilisant le logiciel Flux2d s'effectue par l'alimentation d'une seule phase avec un courant continu de valeur nominal sachant que le rotor dans ce cas est privé de ses aimants. L'inductance est déterminée par la formule suivante :  $\emptyset$ i  $\boldsymbol{l}$ III.2

avec :  $\emptyset_i$  : Le flux embrassé par la phase i et I : Le courant d'alimentation.

Le calcul des inductances mutuelles s'effectue par l'alimentation d'une seule phase (eg : phase a) et l'application de l'équation III.2 avec  $\phi_h$  et I<sub>a</sub> pour trouver la mutuelle M<sub>ab</sub>.

On trouve :  $L_a = L_b = L_c = L_0 = 0.23 \, 10^{-4} \, \text{H}$  et  $M_{ab} = M_{ac} = M_{bc} = M_0 = -0.21 \, 10^{-4} \, \text{H}$ 

#### **III.4.3.2 Inductances d'axes directe et en quadrature**

Les inductances déterminent une grande partie du comportement de la machine électrique. Le calcul des inductances dans l'axe d-q est cruciale non seulement pour la détermination du couple et le flux, mais aussi pour la conception du système de contrôle afin d'optimiser le rendement et le facteur de puissance [17].

Les inductances directe et en quadrature sont déterminées à partir de L'inductance incrémentale calculée par la relation suivante :  $L = \frac{\Delta \varphi}{\Delta L}$  $\Delta I_m$ III.12

On alimente la machine seulement par le courant  $I_d$  (Eq III.7).

avec : I<sup>m</sup> le courant imposé, ∆φ : la variation du flux d'une phase créé par deux courants successifs et ∆I : la différence entre de courants successifs.

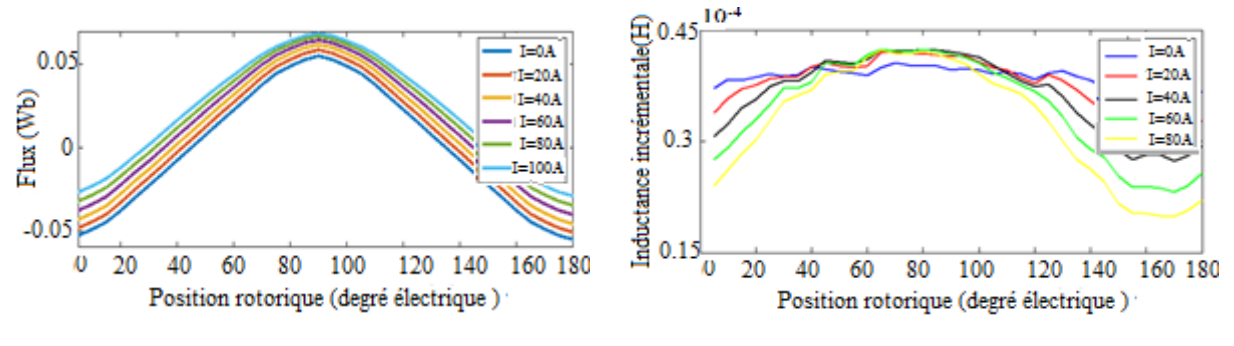

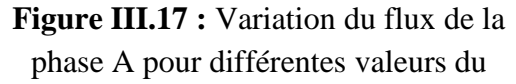

**Figure III.18:** Inductance incrémentale.

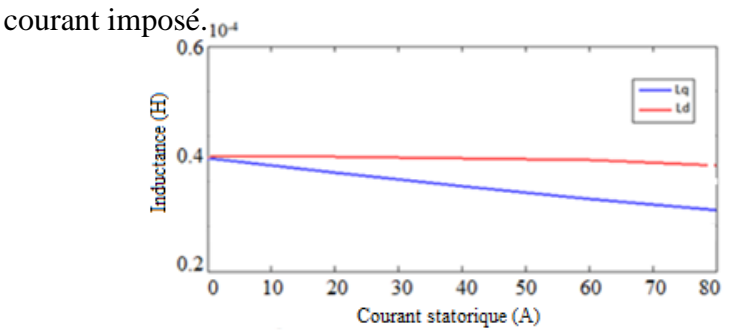

**Figure III.19 :** Variation des inductances synchrones d'axes directe et en quadrature en fonction du courant Im.

La Figure III.17 montre la variation du flux de la phase 1 en fonction de la position du rotor pour différentes valeurs de I<sub>m</sub>. A partir du flux à vide (I<sub>m</sub> = 0), on détermine les positions des axes directe et en quadrature. L'angle de position rotorique où le flux s'annule indique la position de l'axe en quadrature et pour le flux maximal indique la position de l'axe directe. L'inductance incrémentale calculée avec l'Equation III.12 pour différentes valeurs du courant est représentée sur la Figure III.18. Connaissant les positions d et q du rotor, nous pouvons tracer les courbes des inductances directe et en quadrature (Figure III.19) pour différentes valeurs du courant. Cette figure, permet de constater l'effet important de la saturation du matériau sur l'inductance en quadrature. L'inductance directe est moins sensible à la saturation.

La variation des inductances entre les axes direct et en quadrature est assez faible. Le flux en quadrature présente beaucoup plus d'air dans son chemin que le flux de l'axe direct et donc la réluctance en quadrature est plus élevée que la réluctance du chemin de flux de l'axe direct,

donc Ld > Lq (Figure II.19). Cependant les inductances diminuent fortement avec l'augmentation du courant ceci s'expliquant par le phénomène de saturation. On note que l'inductance Lq est plus influencée par la saturation.

#### <span id="page-29-0"></span>**III.4.4Calcul des pertes**

#### **III.4.4.1 Modèles de pertes dans les machines à aimants**

#### **III.4.4.1.1Pertes Joule**

Selon le type d'alimentation des machines, les pertes cuivre peuvent comprendre une et/ou plusieurs sources. Par exemple, dans les machines synchrones à rotor bobiné, machines synchrones à double excitation, elles se situent dans les bobinages d'induit ainsi que dans les bobinages d'excitation, alors que dans les MSAP, elles ne se situent que dans les bobinages d'induit. Selon les types du courant d'alimentation, ces pertes peuvent être classées en deux parties : pertes dues au courant actif et pertes dues au courant réactif. Nous ne prenons pas en compte les pertes supplémentaires dues à la fréquence d'alimentation, ni celles dues aux effets de proximités des conducteurs, ni celles dues aux flux de fuites magnétiques [18].

$$
p_{CU} = q \ I^2 R \qquad \qquad \text{III.13}
$$

Où : q : Nombre de phases, I : Valeur efficace du courant d'une phase (A),R: Résistance totale d'une phase  $(\Omega)$ .

La conductivité électrique dans les aimants est la capacité de pouvoir canaliser le courant électrique. La conductivité électrique est un paramètre dont dépendent les pertes dans les aimants. Ces pertes, correspondant à l'échauffement des aimants, sont dues aux variations du champ magnétique qui créent des courants induits [7].

#### **III.4.4.1.2Pertes fer**

Les pertes fer dans les machines à aimants permanents font l'objet de plusieurs études. Elles se situent dans les tôles magnétiques et/ou dans les aimants. Plusieurs modèles de pertes fer ont été développés pour répondre à des enjeux de plus en plus complexes du système électrique. Il existe trois méthodes principales qui s'occupent de la prédiction des pertes magnétiques: les méthodes empiriques, les modèles d'hystérésis et le principe de séparation de pertes.

#### **III.4.4.2Résultats de simulations**

Pour le calcul des pertes à vide, les deux machines sont alimentées par un onduleur de tension de type 120 présenté sur la figure III.14.

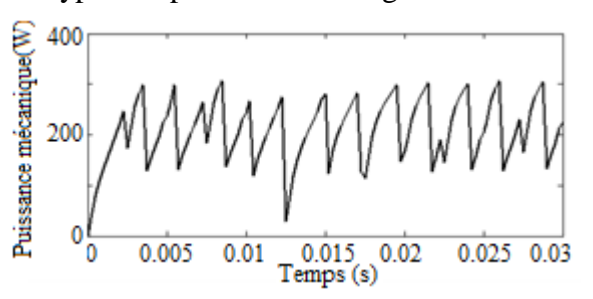

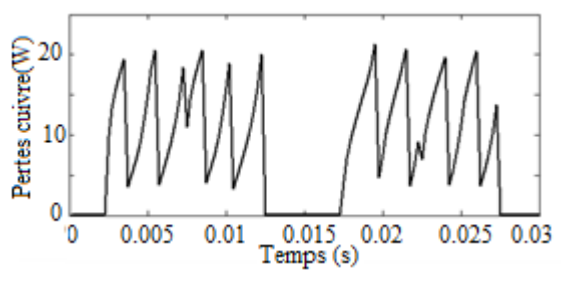

**Figure III.20 :** Puissance mécanique. **Figure III.21 :** Pertes joule au niveau de la phase 1. .

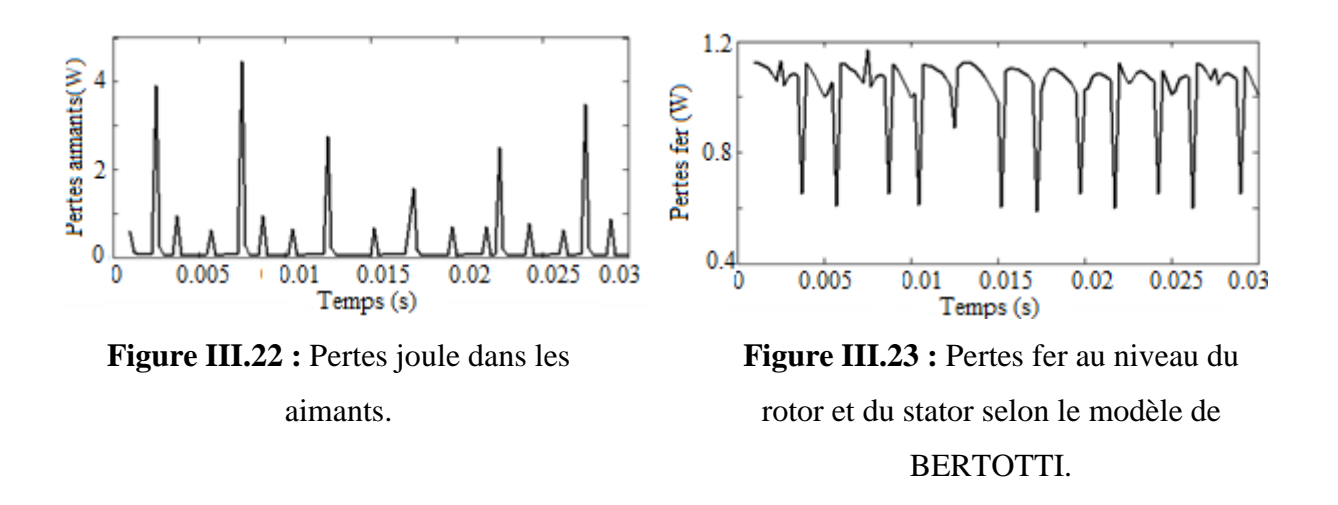

La valeur moyenne de la puissance mécanique est 206 W (figure III.20). Les pertes joule sont de 7.59 W pour une seule phase, la valeur totale est de 22.77 W (figure III.21). La valeur moyenne des pertes joule dans l'aimant pour la partie modélisée (1/4 du moteur) est de 0.289 W. le résultat moyen pour l'ensemble du moteur est de 1.16 W (figure III.22). La valeur moyenne des pertes fer selon le modèle de BERTOTTI pour la partie modélisée (1/4 du moteur) est de 1.034 W. La perte fer totale est 4.13 W (figure III.23).

L'étude se termine par le calcul du rendement qui fait intervenir la puissance absorbée par la machine électrique, la puissance électromagnétique, les pertes dans les aimants, les pertes fer dans le stator et les pertes joule :

$$
\eta = \frac{P_{em}}{P_{abs}} = \frac{P_{em}}{P_{em} + P_{fer} + P_J + P_a} = 88.03\,\%
$$
 III.14

#### <span id="page-30-0"></span>**III.5 Conclusion**

Dans ce chapitre nous avons déterminés par éléments finis en utilisant le logiciel Flux2d les performances électromagnétiques en régime multistatique et dynamique de la machine : Les inductions radiale et tangentielle, le couple de détente, la F.e.m, le couple électromagnétique, les inductances propres et mutuelles, les inductances d'axes directe et en quadrature, le couple électromagnétique et les courants d'alimentation quand la machine est alimentées par un onduleur de tension de type 120°, néanmoins, il est nécessaire de réaliser des courants rectangulaires moins ondulées en utilisant la technique MLI. Dans ce chapitre nous avons aussi évalué les pertes dans les aimants causées par les courants de Foucault. Ces pertes entraînent un échauffement des aimants, ce qui est hautement indésirable car il modifie la courbe d'aimantation de l'aimant et peut provoquer une démagnétisation irréversible. La façon la plus courante de diminuer les pertes par courants de Foucault dans les aimants et les pertes fer du stator et du rotor est de diminuer la conductivité des matériaux. Concernant les pertes fer, il est possible, et très commode, de stratifier le matériau

# <span id="page-31-0"></span>**Chapitre IV: Commande de la machine en utilisant le couplage Simulink/Flux2d**

# <span id="page-31-1"></span>**IV.1 Introduction**

La technologie Flux vers Simulink est l'outil le plus avancé pour la commande des machines électriques. Ceci nous permet de s'affranchir du modèle de Park et ces hypothèses. En effet, en utilisant un couplage Flux2d-Simulink nous pouvons commander les machines électriques en tenant compte de la saturation des matériaux et les courants de Foucault au niveau des aimants permanents. A travers cette technologie, nous pouvons créer dans Simulink un bloc machine qui remplace le bloc machine issue de la transformation de Park. Le couplage prend en compte les phénomènes comme suit:

- **Saturation**
- Courants de Foucault
- **Mouvement**
- Effet thermique
- Boucles de contrôle

Dans ce chapitre, nous avons élaboré des simulations dynamiques à vide et en charge pour déterminer les caractéristiques dynamiques de la machine à aimants alimentées par un onduleur de tension à deux niveaux. Ces simulations peuvent être assurées directement sur Flux2d pour déterminer les caractéristiques: Couple instantané, vitesse et courant d'alimentation.

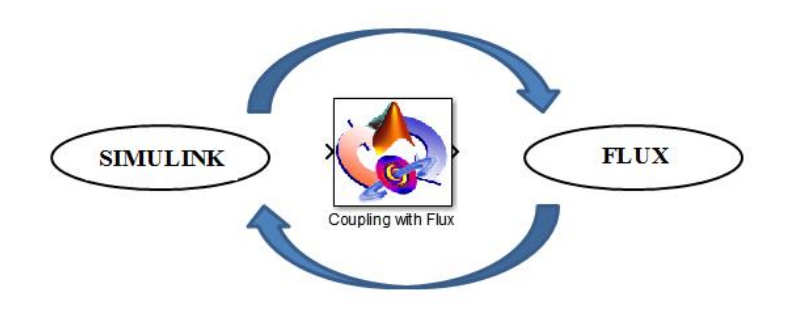

**Figure IV.1 :** Block de couplage sur Simulink.

# <span id="page-31-2"></span>**IV.2 Principe de couplage**

Dans le circuit électrique (Figure III.14), on remplace les interrupteurs statiques de l'onduleur par des résistances dont la valeur de référence est 1. Simulink contrôlera les valeurs des résistances en fonction de la position du rotor.

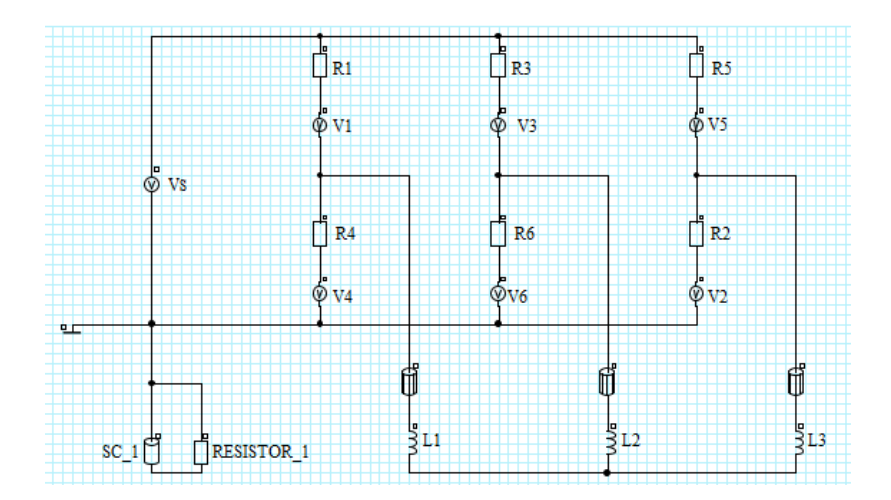

**Figure IV.2 :** Circuit d'alimentation implémenté sur Flux2d.

# <span id="page-32-0"></span>**IV.2.1Description du model Simulink**

#### <span id="page-32-1"></span>**IV.2.1.1 Modèle Simulink**

Le modèle complet est présenté sur la figure IV.3. Ce modèle comprend :

- Un block "Coupling with Flux2d": ce block appelle Flux2d pendant le calcul.
- La commande (sur la partie gauche du modèle): cette partie commande les valeurs des résistances en fonction de la position du rotor.
- Les sorties à afficher (couple, vitesse, courants)

## <span id="page-32-2"></span>**IV.2.1.2Définition des blocks**

## **1. Le block « Coupling with Flux2d »**

Ce block permet une co-simulation directe avec Flux2d et Simulink. En effet, la commande agit directement sur le block machine dont les calculs s'effectuent sur Flux2d.

#### **2. La commande**

Cette partie contrôle le circuit électrique implémenté sur Flux2d. Dans le circuit de commande implémenté sur Simulink, les différents blocks permettront de contrôler les intervalles de conduction des interrupteurs statiques de l'onduleur de tension de type 120° en fonction de la position du rotor (Figure IV.3). Les états des interrupteurs dépendent de la position du rotor, exprimés en angle électrique. Le tableau IV.1 montre les moments où les interrupteurs conduisent. Selon le modèle que nous avons utilisé, un interrupteur statique est fermé quand la résistance est réglée à une valeur faible. Dans ce qui suit, l'état fermé sera représenté par une résistance de 10<sup>-4</sup>Ω, l'état ouvert par une résistance de 10<sup>6</sup> Ω. Afin de réaliser une commande autopilotée de la machine, la sortie de la position rotorique est injectée dans les blocks des résistances pour assurer une boucle fermée.

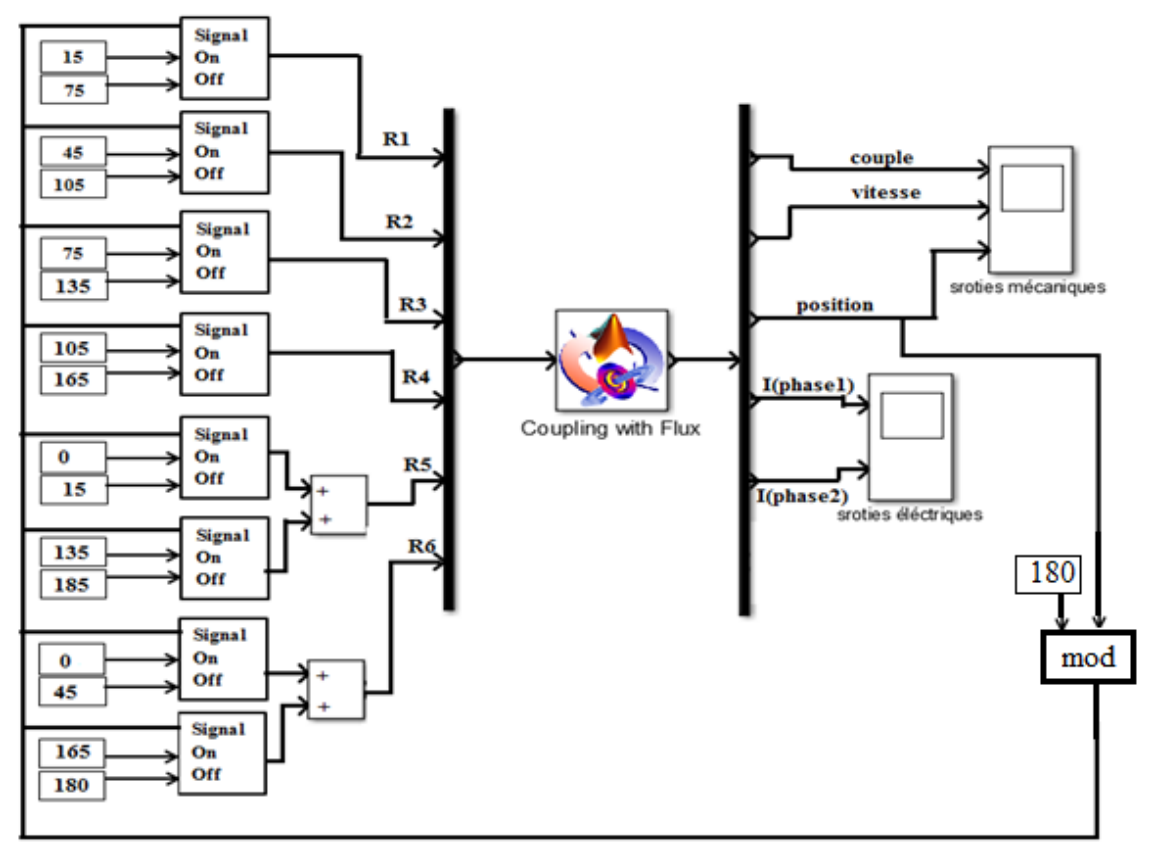

**Figure IV.3 :** Modèle Simulink.

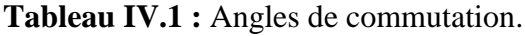

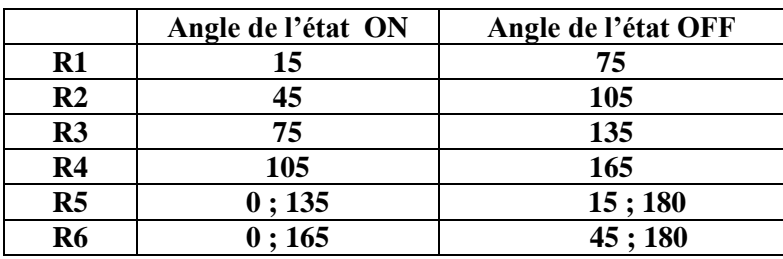

# <span id="page-33-0"></span>**IV.3Alimentation avec un onduleur de tension de type 120°**

#### <span id="page-33-1"></span>**IV.3.1.Fonctionnement à vide avec une vitesse constante**

Cette partie est identique à celle étudiée dans le chapitre III, sauf que les simulations sont faites par le couplage Flux2d/Simulink. Des essais à vide à vitesse constante (n=1000 tr/min) avec une alimentation en tension contolé en courant (V*N*=24V) ont été réalisés et les grandeurs étudiées sont les caractéristiques mécaniques et électriques

| Propriété                  | Valeur | Unité                      |
|----------------------------|--------|----------------------------|
| Moments d'inertie du rotor |        | $\sqrt{g}$ .m <sup>2</sup> |
| Coefficient de frottement  |        | N.m.s                      |
| Couple d'entrainement      |        | N.m                        |
| Vitesse initiale           | LOOO   | tr/min                     |

**Tableau IV.2** : Paramètres mécanique de la machine.

Le circuit de commande dans Simulink permet de définir les valeurs des résistances en fonction de la position du rotor.

La Figure IV.5 montre les valeurs des résistances de commande pendant la simulation, les résultats de simulation sont comme prévu, d'où l'affirmation que Simulink a bien commandé la machine.

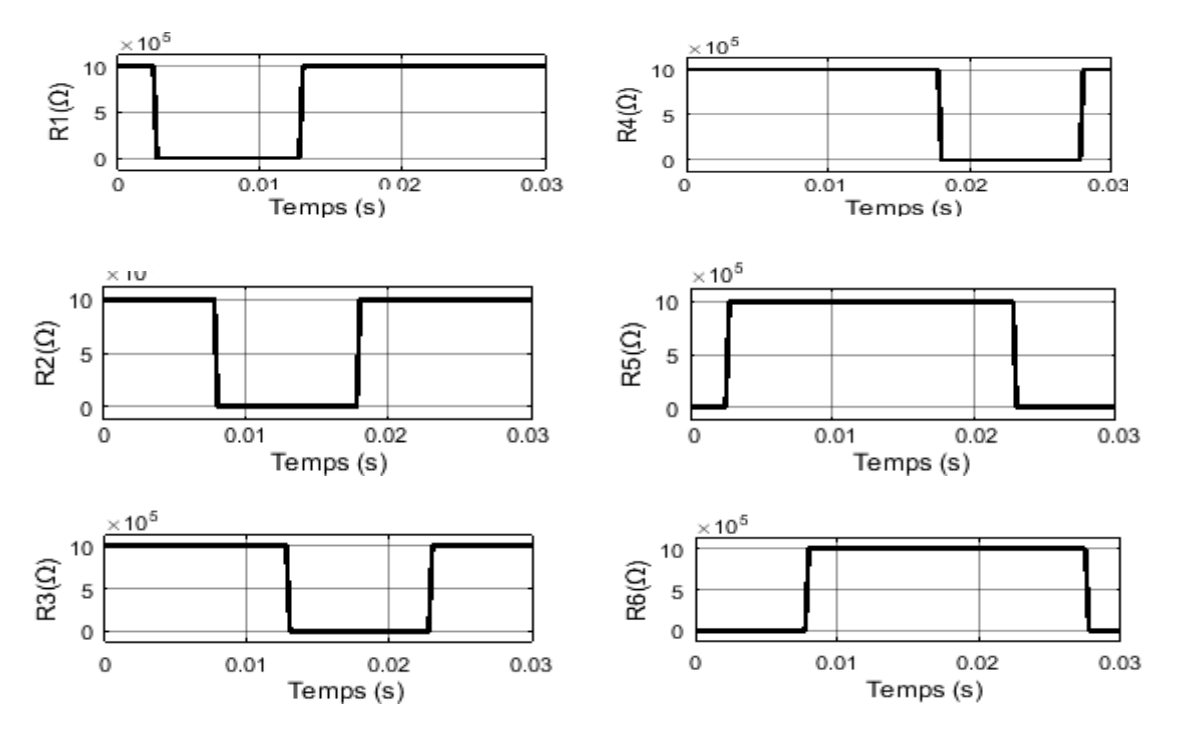

**Figure IV.4 :** Valeurs des résistances de commande.

Les Figures IV.5, IV.6 montrent les caractéristiques mécaniques et les Figures IV.7, V9montrent les caractéristiques électriques données par Simulink. La courbe de vitesse obtenue a bien suivi la consigne imposée (n=1000 tr/min) cela est expliqué par l'absence de la charge et du frottement. Concernant le couple, on remarque qu'il présente des ondulations autour de 2 N.m.

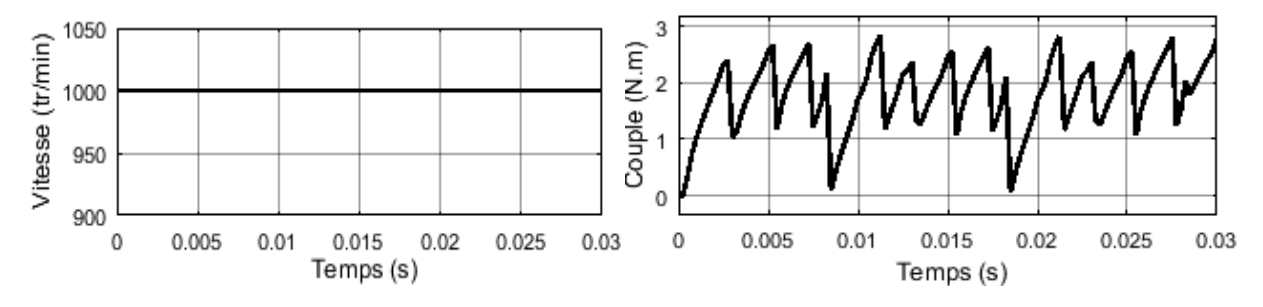

**Figure IV.5** : Vitesse à vide. **Figure IV.6** : Couple électromagnétique à vide.

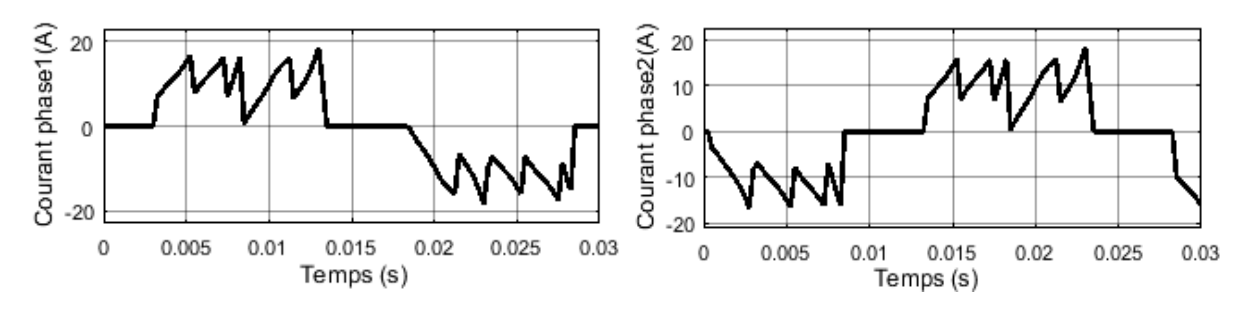

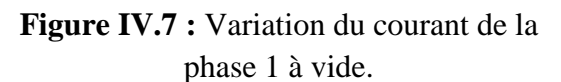

**Figure IV.8 :** Variation du courant de la phase 2 à vide.

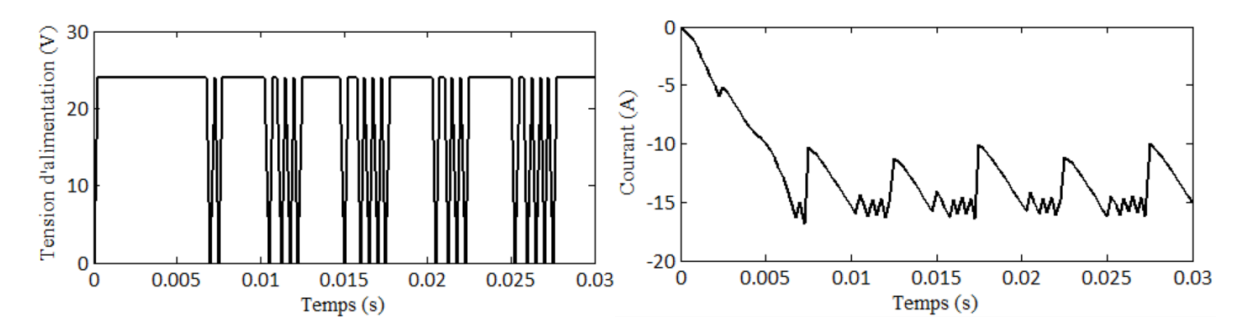

**Figure IV.9 :** Tension d'alimentation et le courant de source en fonction du temps.

## <span id="page-35-0"></span>**IV.3.2Caractéristiques de démarrage**

Dans cette partie, nous avons simulé le démarrage du moteur à vide. Ceci nous permettra de connaitre le temps de réponse pour atteindre la vitesse nominale du régime permanent. La seule chose qui change est l'ajout de l'inertie et le coefficient de friction à l'ensemble mécanique du rotor.

Le coefficient de friction est calculé comme suit : L'équation mécanique est donnée par:

$$
J\ddot{\theta} = \Gamma_e - f \dot{\theta} \qquad \text{IV.1}
$$

Avec : *J* le moment d'inertie [kg.m2],  $\ddot{\theta}$  l'accélération angulaire [°/s<sup>2</sup>],  $\Gamma_e$  le couple électromagnétique [N.m], f Le coefficient de friction [N.m/s] et  $\dot{\theta}$  La vitesse angulaire [ $\degree$ /s].

Au régime permanent, la vitesse est presque constante donc  $\ddot{\theta} = 0$  d'où :

$$
f = \frac{\Gamma_e}{\dot{\theta}} \qquad \qquad \text{IV.2}
$$

Dans notre cas, on veut que la machine atteigne une vitesse de 1000 tr/min. le couple nominal est de 2 N.m, donc le coefficient de frottement est donné par :  $f = 0.00034 N.m/s$ .

| Propriété                  | Valeur       | Unité            |
|----------------------------|--------------|------------------|
| Moments d'inertie du rotor | $1.810^{-4}$ | $\rm K$ g.m $^2$ |
| Coefficient de frottement  | J 00034      | N.m.s            |
| Couple d'entrainement      |              | N.m              |
| Vitesse initiale           |              | tr/min           |

**Tableau IV.3:** Paramètres mécaniques de la machine.

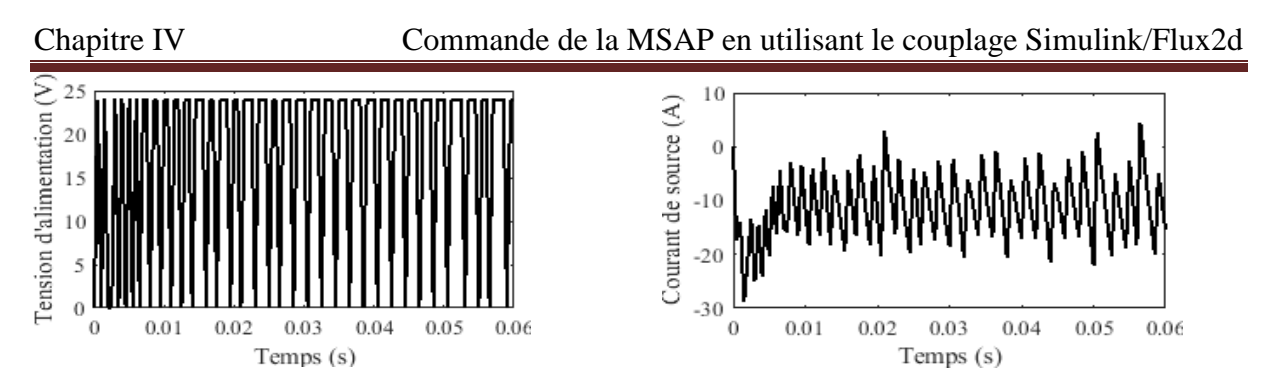

**Figure IV.10 :** Tension d'alimentation et courant de source en fonction du temps

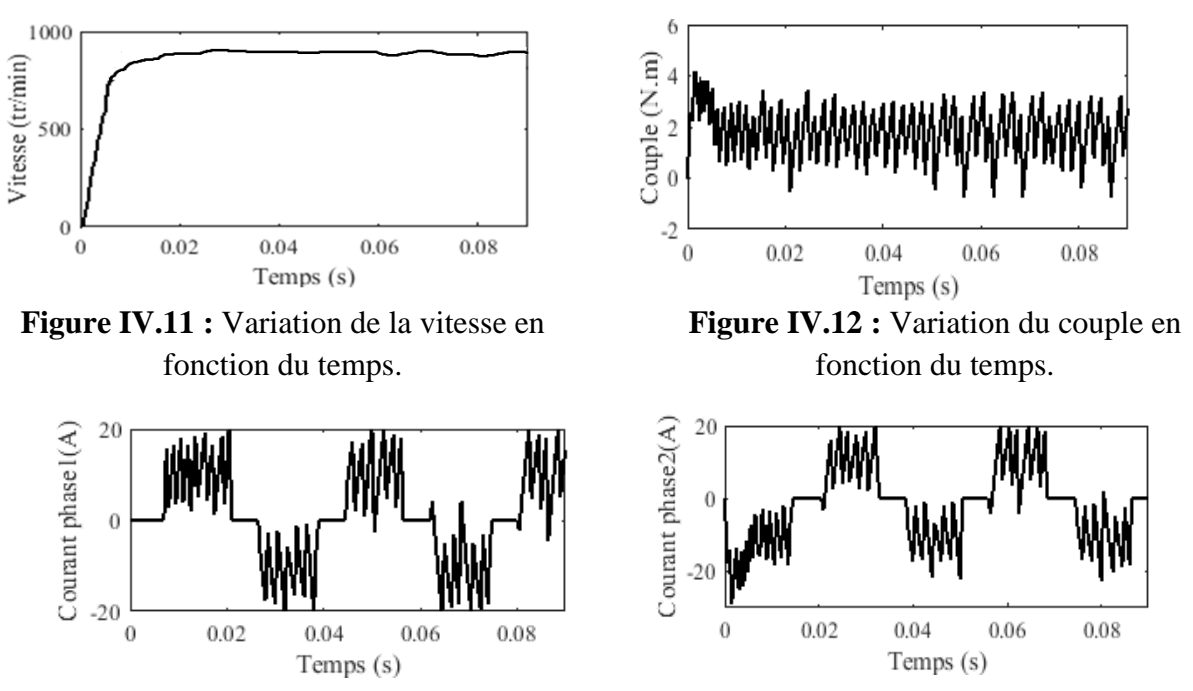

 **Figure IV.13:** Courant de la phase 1. **Figure IV.14:** Courant de la phase 2.

La Figure IV.11 montre la courbe de vitesse dans le cas d'un essai à vide avec l'ajout d'un coefficient de frottement en prenant en considération l'inertie du rotor. On note que la machine a atteint une valeur maximale de vitesse de 950 tr/mn à t=0.0175 s avec de légères oscillations dues au coefficient de frottement. Au démarrage, le couple a atteint une valeur maximale de 4 N.m, à  $t= 0.005$  s, il se stabilise en oscillant autour de 2 N.m. Cette valeur est supérieure à la valeur du couple électromagnétique obtenue dans l'essai à vitesse constante, cela est expliqué par l'effet du frottement qui joue le rôle d'une petite charge (Figure IV.12).

## <span id="page-36-0"></span>**IV.3.3Fonctionnement en charge**

Le démarrage à vide de la machine étant déjà défini, les propriétés physiques peuvent être facilement modifiées pour simuler le fonctionnement de la machine en charge. Nous allons seulement ajouter un couple résistant de 0.5 N.m.

| Propriété                  | Valeur       | Unité                      |
|----------------------------|--------------|----------------------------|
| Moments d'inertie du rotor | $1.810^{-4}$ | $\sqrt{2}$ .m <sup>2</sup> |
| Coefficient de frottement  | 0.00034      | N.m.s                      |
| Couple d'entrainement      |              | N.m                        |
| Vitesse initiale           |              | tr/min                     |

**Tableau IV.4:** Paramètres mécaniques de la machine.

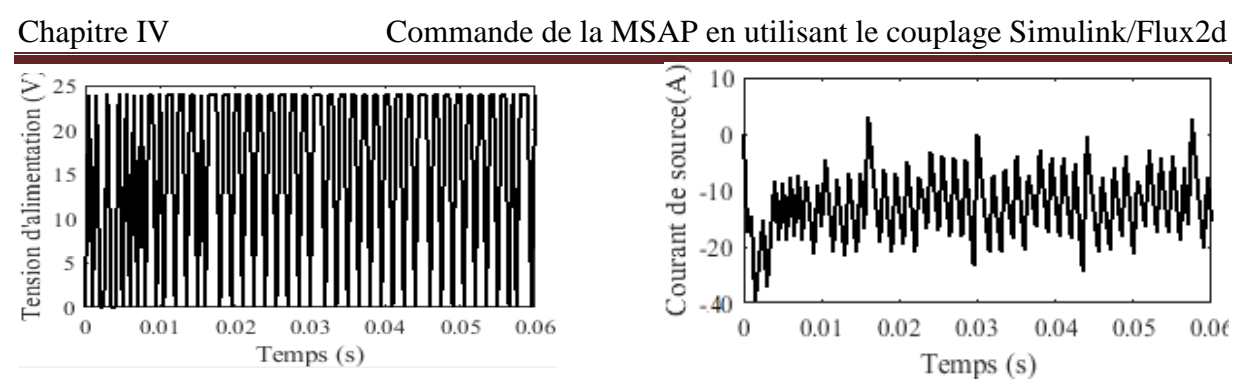

**Figure IV.15 :** Tension d'alimentation et courant de source en fonction du temps.

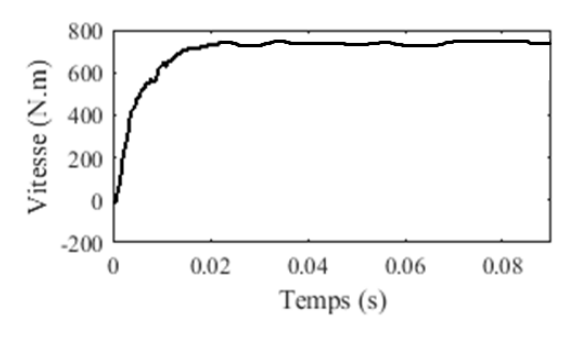

**Figure IV.16 :** Variation de la vitesse en fonction du temps.

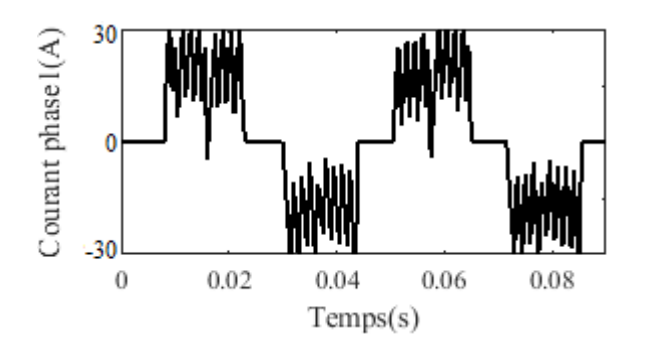

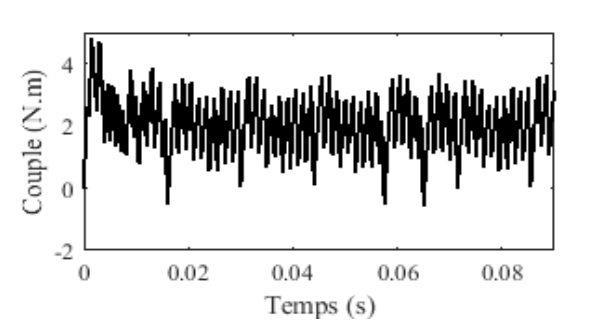

**Figure IV.17 :** Variation du couple en fonction du temps.

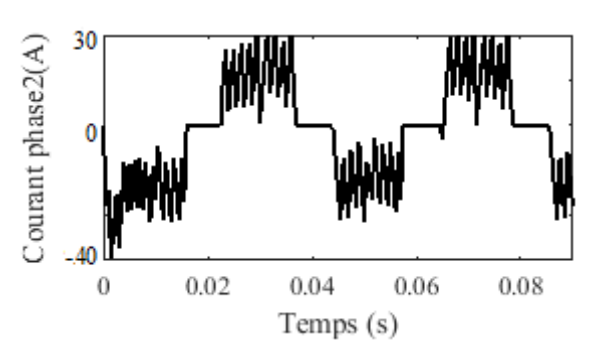

**Figure IV.18:** Courant de la phase 1. **Figure IV.19:** Courant de la phase 2.

Pour le fonctionnement en charge on note que les courbes obtenues ont les mêmes allures que les courbes de l'essai à vide avec frottement. La vitesse a diminuée (n=750 tr/min) et le couple électromagnétique a augmenté (4.9 N.m), cela est expliqué par l'effet de la charge ajoutée.

# <span id="page-37-0"></span>**IV.4 Conclusion**

Dans ce chapitre nous avons modélisé le fonctionnement à vide, en charge et le démarrage de la machine avec un couplage Simulink-Flux2d. Ce couplage nous permet d'assurer la commande des machines électriques en tenant compte de sa structure réelle. Le régime transitoire de la machine alimentée par un onduleur de tension de type 120° nous a permis de tracer les caractéristiques de couple électromagnétique, de vitesse et les courants des trois phases du stator. Cette étude met en évidence le caractère très ondulé des courants d'alimentation et par conséquent le couple à vide et à vitesse constante. Les ondulations sont moins importantes au démarrage à vide et en charge par rapport au fonctionnement à vitesse constante, mais il est nécessaire de prévoir une alimentation MLI pour minimiser les ondulations du courant.

# **CONCLUSION GENERALE**

<span id="page-38-0"></span>Le travail présenté dans ce mémoire porte sur le calcul des performances statiques et dynamiques d'un moteur synchrone à aimants permanents montés en surface modélisés par la méthode des éléments finis. Dans le régime statique, nous avons déterminé les performances électromagnétiques en mode multistatique de la machine : Induction dans l'entrefer, le couple électromagnétique, le couple de détente, la F.e.m , le flux, les inductances propres et mutuelles et les inductances d'axes directe et en quadrature. Le régime dynamique de la machine étudiée alimentée par un onduleur de tension à deux niveaux de type 120° nous à permis de tracer les caractéristiques instantanées de la vitesse de rotation, du couple électromagnétique, du courant d'alimentation, des pertes fer, des pertes joules et par courants de Foucault ainsi que le calcul du rendement. L'étude du régime transitoire de la machine par éléments finis est réalisée par le couplage des équations du champ magnétique issues des équations de Maxwell et les équations du circuit électrique.

Le couplage entre Flux2d/Simulink nous a permis de déterminer les caractéristiques transitoires (couple, vitesse, courant statorique) de la machine étudiée alimentée par un onduleur de tension de type 120° en tenant compte de la structure réelle de la machine, de la saturation du matériau et les courants de Foucault dans les aimants permanents. Cette étude transitoire est généralement effectuée en utilisant la transformation de Park qui présente les simplifications suivantes:

- Les harmoniques d'espace et de temps sont négligés, seul le fondamentale existent.
- La saturation négligée.
- Les pertes fer et par courants de Foucault négligés.

Nous avons déterminé ces caractéristiques à vide avec un fonctionnement de la machine à vide puis au démarrage à vide et en charge. Nous pouvons relever le caractère ondulé des courants d'alimentation obtenus qui engendrent une ondulation du couple plus importante. Il serait préférable d'alimenter la machine par un onduleur de tension MLI qui permettra de délivrer des créneaux de courants moins ondulés et donc des couples avec des taux d'ondulation moindre et des pertes fer et par courant de Foucault moins importantes.

Comme perspective de ce travail, nous pouvons citer l'utilisation du couplage Flux2d/Simulink comme méthode très intéressante pour la commande vectorielle et MTPA de la machine. Il sera peut-être un peu difficile de dimensionner les régulateurs de la commande, mais le fait de tenir compte de la structure réelle de la machine, de la saturation et les pertes fer et par courants de Foucault mérite de la réaliser.

#### **Références**

- <span id="page-39-0"></span>[1].R.EBTIOUEN .Contribution au dimensionnement électromagnétique d'une machine à aimants insérés. Thèse Doctorat d'état, BNP AVRIL 1993.
- [2]. S.TOUATI.Calcul d'une machine synchrone à aimantation tournante en utilisant une Méthode des Equations Intégrale de Frontière. Thèse Magister d'état, BNP Décembre 1996.
- [3].H.DJERIDI .Calcul d'une machine synchrone à aimants en utilisant la méthode des équations d'intégrale de frontière et la méthode des éléments finis .Projet de fin d'étude. ENP Alger, 2003.
- [4].F.CHARIH. Comparaisons théorique et expérimentale de machines à aimants permanents pour la traction de véhicules électriques. 2016. Thèse de doctorat. Université de Franche-Comté.
- [5].B.ZAGHDOUD et A.SAADOUN. (2014). Inductances calculation of permanent magnet synchronous machine. International Journal of Computer and Electrical Engineering, 6(3), 267.
- [6].A.CHOUCHOU et A.TLEMCANI .Commande vectorielle avec un réglage adaptatif d'une machine synchrone à aimants permanents. Projet de fin d'étude. ENP Alger, 1997.
- [7].G.LAROUX. les aimants permanents. TEC et DOC, 1989.
- [8].T.REKIOUA.Contribution à la modélisation et à la commande vectorielle des machines synchrones à aimants permanents. Thése de doctorat, Institu national polytechnique de lorraine, 1991.
- [9].M.BELKADI. Calcul numérique d'une machine synchrone à aimants permanents à poles lisses. 2004. Mémoire de Magister. Ecole nationale supérieure polytechnique.
- [10].B.BOUKAIS.Contribution à la modélisation des systèmes couples machines convertisseurs: application aux machines à aimants permanentes (BDCM-PMSM). 2012. Thèse de doctorat. Université Mouloud Maameri de TiziOuzou.
- [11].P.LOMBARD et G.MEUNIER. Couplage des équations électriques et magnétiques. Journal de physique III, 1993, vol. 3, no 3, p. 397-412.
- [12].J.F. CHARPENTIER, Modélisation des ensembles convertisseurs statiques-machines électriques par couplage des équations du champ électromagnétique et du circuit électrique. Thèse de doctorat, l'institut national polytechnique de Toulouse,1996.
- [13].Cédrat. Version 12.2. Licence : 27007@stilic1.
- [14].Y.BOUTORA. Elaboration de nouvelles méthodes de renumérotation des maillages en vue d'une modélisation électromagnétique de machines synchrones à aimants permanents avec la méthode des éléments finis. 2007. Thèse de doctorat. Ecole nationale polytechnique.
- [15].G.BARA. Modélisation des machines électriques dans Flux 3D Overlay 3D. 2015. Projet de fin d'étude. Université de Lorraine Faculté des Sciences et Technologies.
- [16].A, HOUSSEMET et W.AINA. Synthèse de lois de commande non-linéaires pour un entrainement électrique à vitesse variable basé sur un moteur synchrone à aimants permanents. 2014. Mémoire de Master. Université Abou Bekr Belkaïd Tlemcen.
- [17].JERKAN, DEJAN G., GECIC, MARKO A., ET MARCETIC, DARKO P. IPMSM Inductances Calculation Using FEA.2014. Article de l'université de Novi Sad, Serbia.

[18].NGUYEN, PHI-HUNG. Impacts des modeles de pertes sur l'optimisation sur cycle d'un ensemble convertisseur–machine synchrone: applications aux véhicules hybrides. 2011. Thèse de doctorat. Ecole normale supérieure de Cachan-ENS Cachan.